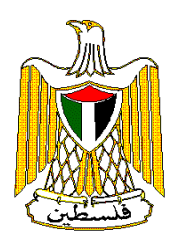

**مسح الأبنية القائمة –**

**تشرين أول/ أكتوبر**

 $\frac{1}{3}$ 

 شعبان 1423هـ - تشرين أول .2002 **جميع الحقوق محفوظة. في حالة الاقتباس، يرجى الإشارة إلى هذه المطبوعة كالتالي: الجهاز المركزي للإحصاء الفلسطيني، .2002** إحصاءات نشاءات: مسح الأبنية القائمة- <sup>2000</sup>

 ام االله - . فلسطين  $\frac{1}{2}$  /  $\frac{1}{2}$  /  $\frac{1$ 

**1647 . .**

**رام االله، فلسطين.**

 $(970/972-2)$  240 6343 :  $(970/972-2)$  240 6340 : http://www.pcbs.org **:إلكترونية صفحة** diwan@pcbs .pna. org **:إلكتروني بريد**

الصديقـة عبر الوكالـة النرويجيـة للتعاون والتنمـية ( NORAD(. يتقدم الجهاز المركزي للإحصاء الفلسطيني

بالشكر الجزيل لحكومة النرويج NORAD.

**الميدانييـن في المساهمة بإنجاح هذا المسـح من خـلال تقديمه للبيانات المطلوبة.**

 $1994$ 

2001 عن عام الإسناد الزمني .2000

الأراضي الفلسطينية.

 $2000$ 

المحلي الإجمالي، أو تشغيله لأيدي العاملة، أو ارتباط وتأثيره المباشر على العديد من الأنشطة الاقتصادية الأخـرى.

معظمه صغار المقاولين والعمال المهرة والعمال العاديين العامل لحسابهم ممن لم يشملهم مسح مقاولي الإنشاءات.

الإنشـاءات. ويوفر المسح أيضاً بيانات هامة عن كلفة إنشاء المباني حسب خصائص الأبنيـة القائمة حاليـاً في

يشكل نشاط إنشاء الأبنية على وجه الخصوص جزءاً هام من مجمل نشاط الإنشاءات . بشكل عام

 $2000$ 

**. حسن أبو لبده**

**تشرين أول، 2002**

أنشطة الإنشاءات.

الأنشـطة من القطاعين العام والخاص.

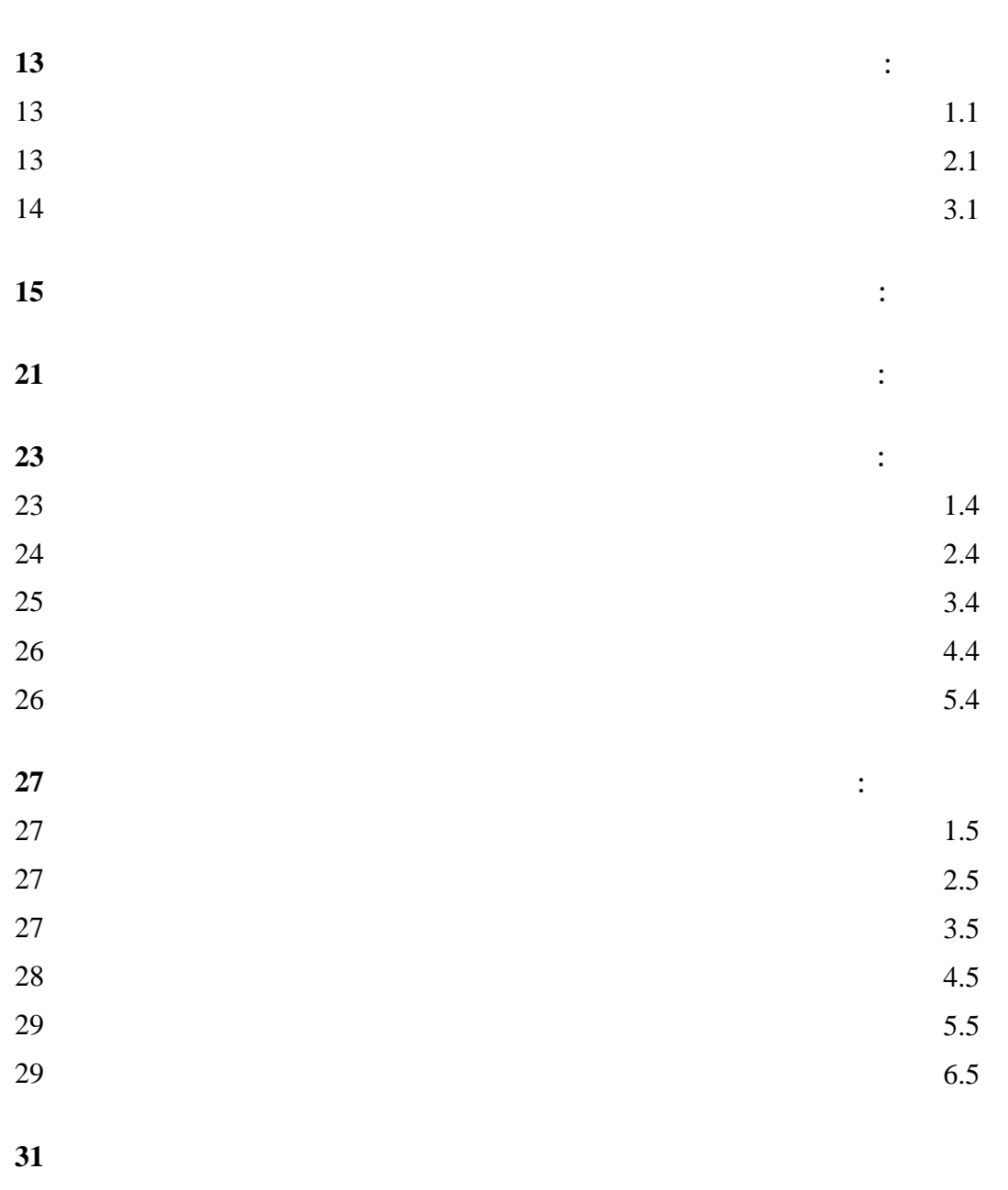

**الموضوع الصفحة**

**[الأشكال](#page-33-0) البيانية**

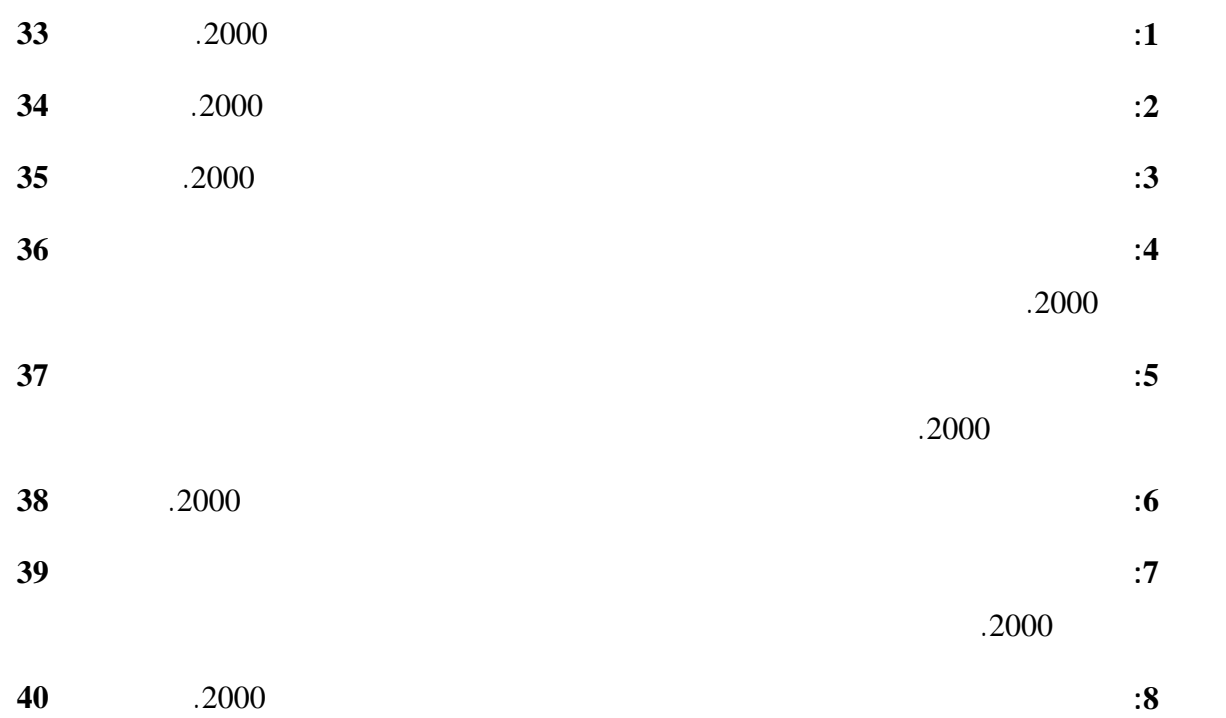

**الجدول**

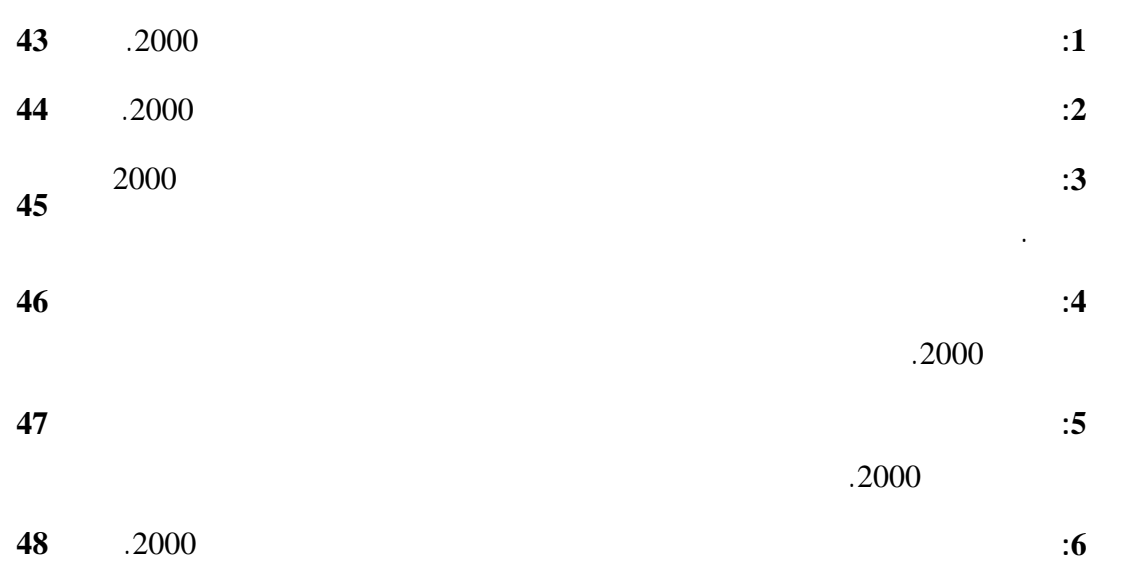

**الشكل**

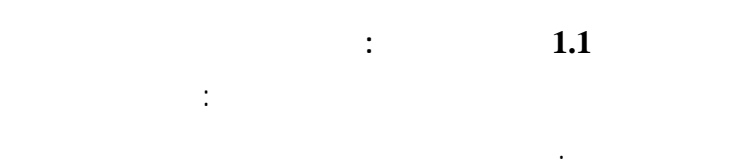

. المرحلة التنفيذية

اللازمة لإعداد الحسابات القومية.

**2.1** يهدف مسح الابنية القائمة بصفة عامة إلى ما يلي:

. 1 قياس قيمة الأعمال المنجزة في إنشاء الابنية والإضافات والإضافات والتحسينات الرأسمالية عليها من قبل المنظم.

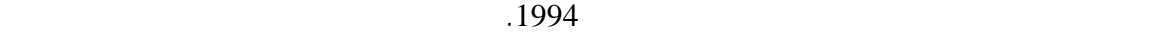

نشاط إنشاء الأبنية ومن مجمل نشاط الانشاءات. ويمكن ذلك في وضع تقديرات متكاملة عن نشاط الانشاءات

مكتبياً من خلال عملية الترميز والتدقيق النهائي، وإدخال البيانات على الحاسب الآلي. وبعد الانتهاء من عملية

<span id="page-8-0"></span>إنشاء هذه المباني يتم من خلال استعانة مالكي هذه الأبنية بالعمال المهرة والعاديين وصغار المقاولين بشكل مباشر.

وهم يشكلون ما يمكن أن يطلق عليه بالقطاع غير المنظـم في نشاط الإنشـاءات. وبالرغم من انه يمكـن اعتبار

التوجه لأصحاب المباني مباشرة. وبما انه قد لوحظ أن حركة إنشـاء الأبنية بدون ترخيص هي حركة نشطة

الجغرافية للوصول إلى تقدير لقيمة إنتاج القطاع غير المنظم في نشاط إنشاء بنية.

العمل والجدول الزمني وقواعد التدقيق والترميز وتحديد فترة جمع البيانات.

الإدخال والتدقيق تستخرج الجداول النهائية التي تشتمل على نتائج المسح.

لغايات اعداد الحسابات القومية، وبناء قاعدة معلومات متكاملة عن نشاط الانشاءات.

#### $2000$   $2000$

. The probability is the set of the three sets that the three sets is the three sets is  $3$ 

**3.1 هيكلية التقرير:**

يتضمن هذا التقرير عدة فصول كما يلي: • الفصل الأول: ويشمل مقدمة المسح والتي تتعرض لبرنامج المسح وأهدافه وهيكلية التقرير.

واستخدامه الحالي وملكيته ومادة البناء الخارجية الغالبة للجدران.

- الفصل الثاني: ويحتوي على أهم المفاهيم والمصطلحات التي تم استخدامها في هذا المسح مع شرح موجز لها.
	- الفصل الثالث: ويتناول عرض ابرز النتائج المستخلصة من المسح.
- الفصل الرابع: ويتعلق بجودة البيانات ويشمل أبرز الملاحظات الميدانية، ومعدلات الإجابة، وحساب الأوزان
- والتقديرات، والتباين في التقديرات لأبرز المتغيرات الواردة في جداول المسح. • الفصل الخامس: ويحتوي على المنهجية والتي تتعرض إلى استمارة المسح والإطار والعينة وشمولية المسح
	- وجدولتها.
	- جداول نتائج المسح: وعددها ثمانية جداول إحصائية تبرز أهم مؤشرات نشاط الأبنية القائمة.
		- الأشكال البيانية: وعددها ستة أشكال بيانية.

<span id="page-10-0"></span>

**الوحدة الإحصائية:** الوحدة الإحصائية في هذا المسح هي المبنى. **المبنى:**

عن المادة المشيد منها، وبصرف النظر عن الغرض من إنشائه، وكيفية استخدامه حالياً. تحقيقاً غراض المسح تعتبر الأماكن التالية مباني: .1 المبنى تحت التشييد إذا تم وضع الأساس وبناء الجدران الأربعة أو السقف لطابق واحد على الأقل.

 $1.2$ براكية، خيمة، بيت شعر، كشك...الخ، إذا كانت مثبتة على الأرض ومستخدمة للسكن أو للعمل أو لكليهما.  $3$ وليس للفرد المقيم فيها مكان إقامة معتاد آخر داخل الأراضي الفلسطينية، أو إذا كانت مستخدمة كمنشأة.

أو في حدوده حيث تعتبر من مكوناته. **حالة المبنى:** ويمكن أن يكون المبنى:

**.1 مكتمل:** هو المبنى الذي تم إنجاز هيكله وتشطيباته بشكل كامل بما في ذلك المبنى الخالي أو المهجور الصالح للاستخدام. **.2 تحت التشييد:** إذا كان العمل زال جارياً بإنشاء المبنى على أن يكون قد تم إنهاء كافة الجدران أو الصب لسقف طابق واحد على الأقل. **.3 مهجور(غير صالح للاستخدام):** هو المبنى غير المستغل بسبب عدم الصلاحية أو الذي صدر فيه قرار هدم

 $\ddot{ }$ . **.4 مستغل وغير مكتمل:** وهو المبنى الذي يتم استغلاله إلا انه غير مكتمل إنشائياً مثل بعض الأبنية التي تكون مسكونة على الرغم من أنها غير مشطبة.

**نوع المبنى:** هو الشكل الهندسي أو المعماري للمبنى بصرف النظرعن كيفية استخدامه الحالي. ومن المباني ما كان الغرض من المستشفى أو المصنع أو الفندق... الخ.

ويكون نوع المبنى أحد الحالات التالية: **1 b : 1** 

الأغلب، ويمكن أن يوجد ضمن حدود الفيلا أحد المباني أو الملاحق ويكون من مكوناتها. **.2** 

ويشمل كل طابق على شقة واحدة فقط وتمثل الدار البناء التقليدي الشائع. **.3** 

الشقة والأخرى إلا الدرج والممر المؤدي إلى الطريق العام.

الشقق فيه. إلا إذا كانت مشغولة. **.4 خيمة:**

من الزنك (الصاج) أو التنك أو الاسبست ولا تحصر إلا إذا كانت مشغولة. **.5 براكية:** عدة دكاكين فقط . **.6 منشأة: .7 تحت التشييد:**

التشييد يعتبر تحت التشييد بل حسب الاستخدام. كم أنه يجب ملاحظة أن المباني التي يوجد بها وإنما حسب الاستخدام. **.8 أخرى:**

والأكشاك والتي تكون مشغولة بسكن أو عمل وقت المسح، أما إذا كانت خالية فلا تحصر.

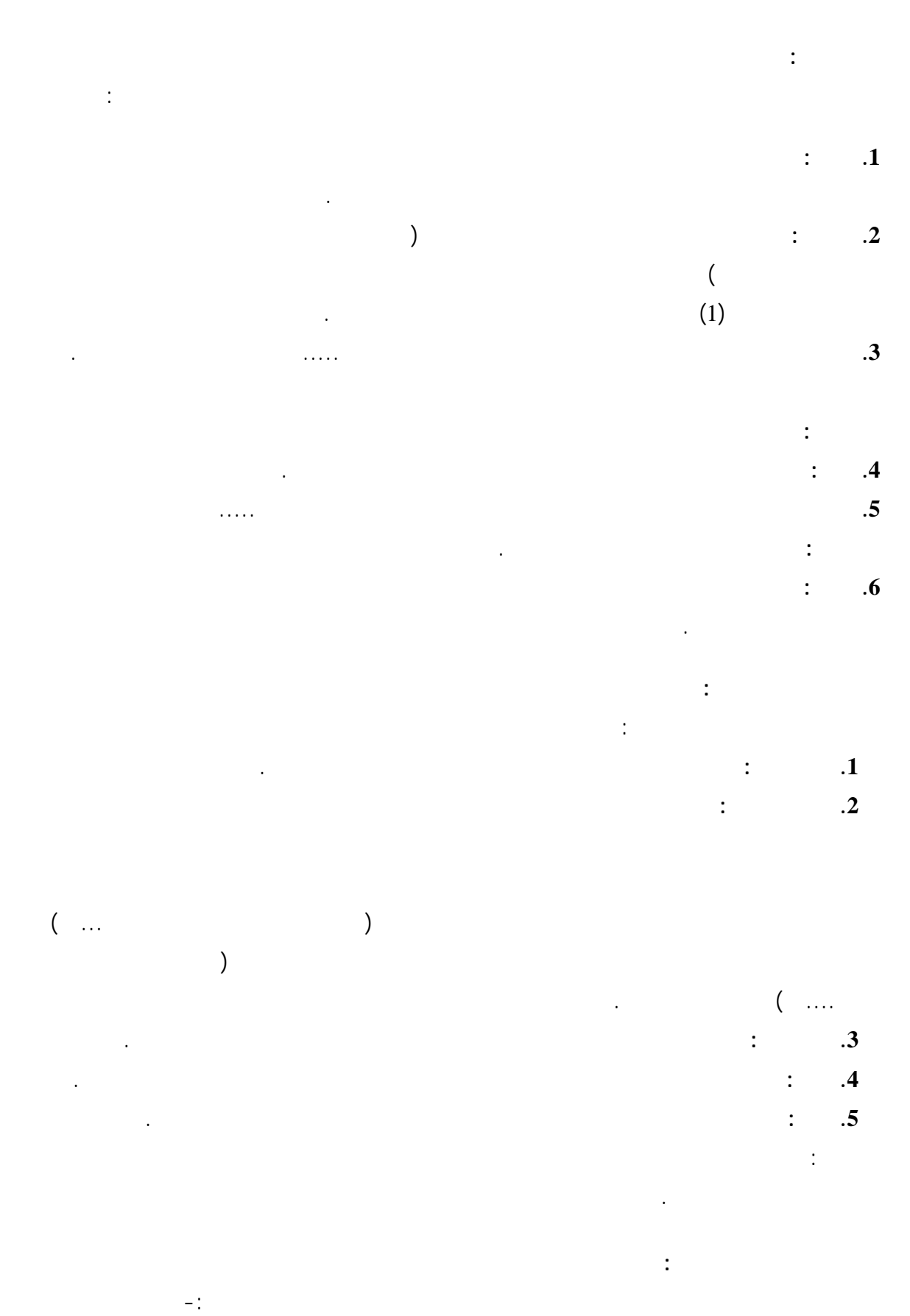

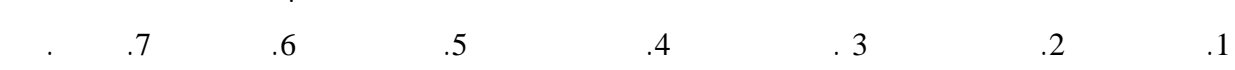

البند أخرى فتشمل الخشب والقش والقماش والوبر والشعر والزنك والصاج والإسبست ... الخ.

**): <sup>2</sup> المساحة الإجمالية للمبنى (** تعتبر الفرندات والمساحات غير المسقوفة جزءاً من هذه المساحة.

**الصيانة الجارية للمبنى:** ولا تؤدي إلى إطالة عمره أو تغيير نوعية إنتاجه. وتستهلك الصيانة الجارية خلال سنة واحدة بعكس الصيانة الرأسمالية التي تمتد لأكثر من سنة. وتكون قيمة الصيانة الجارية صغيرة نسبياً مقارنة بكلفة الأصل الكلية.

# **كلفة إنشاء المبنى والصيانة والتحسينات الرأسمالية:**  $2000$

مستقلين ويشمل كل جزء تفاصيل البنود التالية: .1 الحفريات بالآليات: وتشمل تكاليف أعمال الحفر التي تتم بإستخدا الآليات بذلك سواء تمت أعمال الحفر بالمقاولة حسب الكمية المنجزة أو مقابل استئجار الآليات مقابل اجر يومي أو بالساعة.

. 2 أجور مصنعية: ويشمل ذلك مستحقات العاملين في تنفيذ المبنى بكافة مهنة مهنة كانوا من العمال المهرة (المعلمين)

للمتر المربع. كما تشمل أجور العاملين أية مزايا عينية أو نقدية إضافية قدم لهم.  $\ddot{\textbf{3}}$  and  $\ddot{\textbf{3}}$ المحددة والمشتراة مباشرةً من قبل المالك، وسواء كانت هذه المواد مستخدمة في أعمال الهيكل أو أعمال التشطيب.

الحماية والأبواب وأعمال النجارة للأبواب والمطابخ وتركيب المصاعد وما شابه.  $($   $)$   $+$   $+$   $14$ يشمل مستحقات المنشآت الصناعية التي وردت في البند السابق. . The induced is not in the set of the set of  $\alpha$  is  $5\sigma$ 

أعمال متخصصة فيه (مثل أعمال الهيكل أو التمديدات الصحية أو الكهربائية) فان مستحقات هذه الشركات ترد في هذا البند وحسب السنة المحددة.  $\ddot{\phantom{\theta}}$  ( $\ddot{\phantom{\theta}}$  )  $\ddot{\phantom{\theta}}$  ( $\ddot{\phantom{\theta}}$  )  $\ddot{\phantom{\theta}}$  ( $\ddot{\phantom{\theta}}$  )  $\ddot{\phantom{\theta}}$  ( $\ddot{\phantom{\theta}}$  )  $\ddot{\phantom{\theta}}$  ( $\ddot{\phantom{\theta}}$  )  $\ddot{\phantom{\theta}}$  ( $\ddot{\phantom{\theta}}$  )  $\ddot{\phantom{\theta}}$  ( $\ddot{\phantom{\theta}}$  )  $\ddot{\phantom{\theta}}$  ( $\ddot{\phantom{\theta}}$  )  $\ddot{\$ نتيجة للتجاوزات على الأنظمة وشروط الترخيص. ولا يشمل ذلك التأمينات التي تسترد بعد الانتهاء من تنفيذ المبنى.  $\ddot{7}$  , which is not provided in an  $\ddot{7}$ 

الشبكة.  $\sim 8$  . على تنفيذه. **باقي الضفة الغربية:**

الغربية عام .1967

**القدس (1J(:** هي ذلك الجزء من محافظة القدس الذي ضمته إسرائيل عنوةً بعيد حتلالها للضفة الغربية عام .1967

<span id="page-16-0"></span>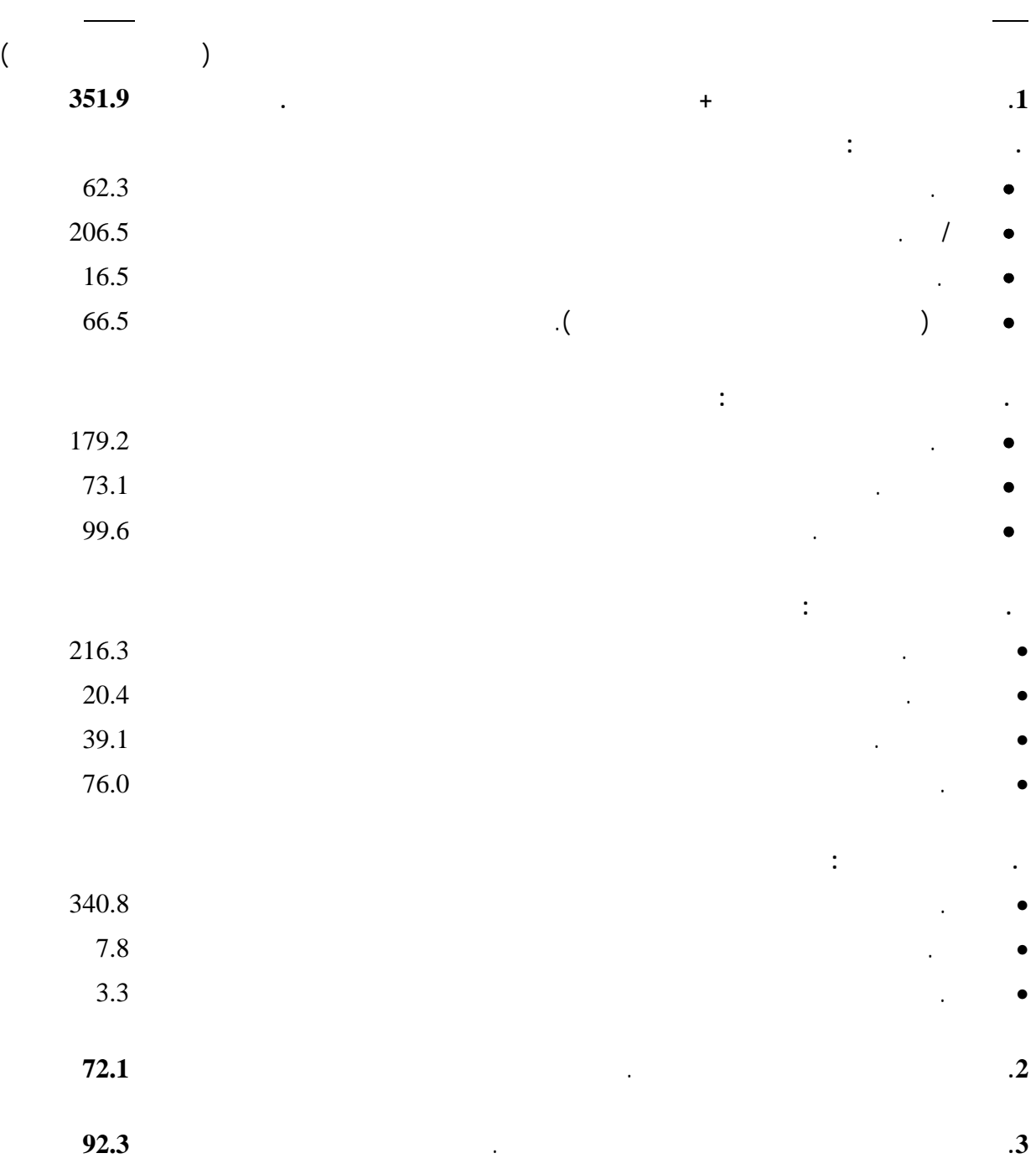

 $\frac{1}{2000}$  and  $\frac{1}{2000}$  in  $\frac{1}{2000}$ 

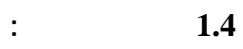

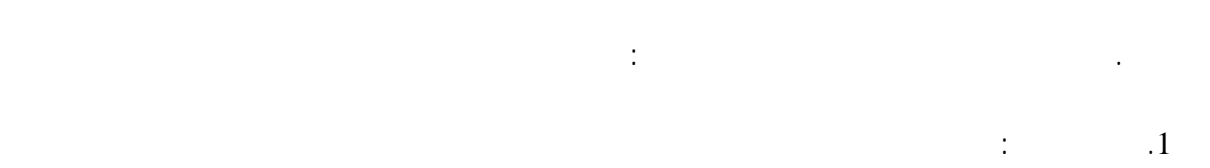

لقد تم تصميم استمارة المسح بما يمكن من جمع البيانات التي تتطلبها أهداف المسح. وروعي في الاستمارة أن تكون

<span id="page-18-0"></span>يشمل هذا الفصل عرضاً لاستمارة المسح والإطار والعينة والعمليات الميدانية والمكتبية وجدولة ومعالجة البيانات.

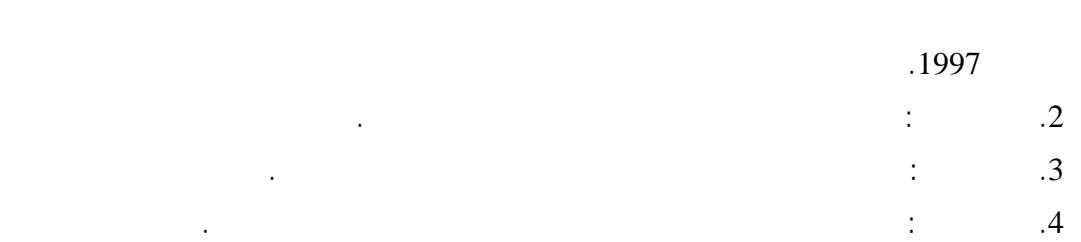

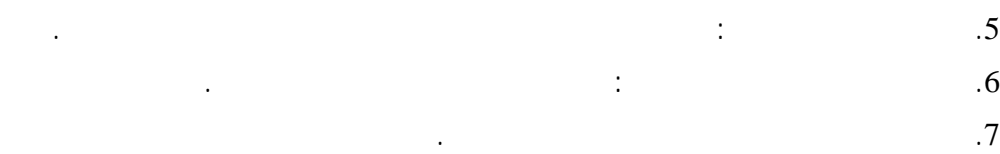

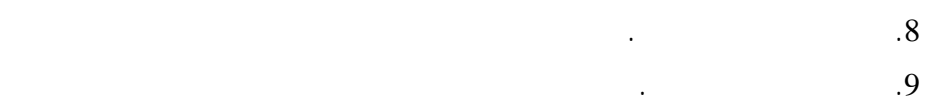

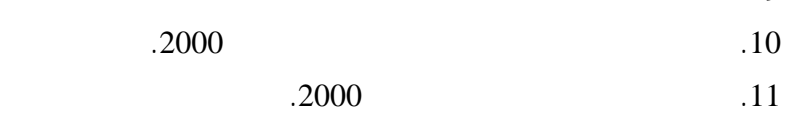

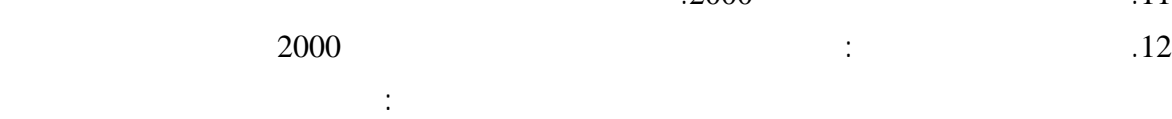

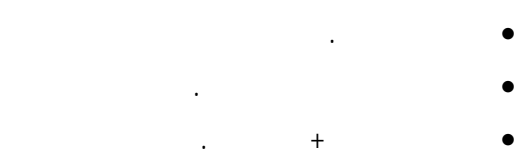

$$
\mathcal{L}^{\text{max}}(\mathcal{L}^{\text{max}}) = \mathcal{L}^{\text{max}}
$$

$$
\begin{array}{cccc}\n\cdot & & & & \\
\cdot & & & & \\
\cdot & & & & \\
\end{array}
$$

 $\bullet$  $\bullet$ 

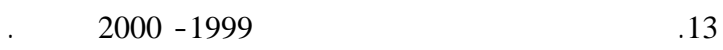

.14 ساعات العمل للعاملين بدون اجر.

 $2000$  and  $15$  $\cdot$  12 **2.4 الإطار والعينة:**

**1.2.4 شمولية المسح:** يتكون مجتمع المسح في مسح الأبنية القائمة من جميع المباني في الأراضي الفلسطينية (باقي الضفة الغربية،القدس، قطاع غزة) والتي شيدت قبل عام .2000 أما الإطار فقد تكون من -:

• 3493 منطقة عد من مناطق العد الخاصة بالتعداد العام للسكان والمساكن والمنشآت لعام.1997 • خرائط تفصيلية لمناطق العد في ذلك الجزء من محافظة القدس الذي ضمته إسرائيل عنوةً بعيد احتلالها للأراضي الفلسطينية عام .1967

 $\big)$  such a set  $\big)$  such that is the set of  $\bullet$  $\frac{1967}{100}$ 

> $2.2.4$ العينة هي طبقية عنقودية عشوائية منتظمة ذات مرحلتين :

 $\sim$  233  $\sim$ • وفي المرحلة الثانية تم اختيار عينة عشوائية منتظمة من المباني التي شيدت في مناطق العد المختارة وحصر

شامل للمباني التي لم تكن موجودة في إطار التعداد (المباني التي تم إنشاؤها بعد التعداد في الفترة الواقعة ما بين  $(2000/12/31 \quad 2000/1/1$ 

**طبقات العينة:**

طبقة، وقد كان نظام الطبقا كما يلي:  $\frac{4}{4}$   $\frac{-1}{2}$ 

> • الضفة الغربية باستثناء محافظة القدس. • قطاع غزة

• ذلك الجزء من محافظة القدس الواقع تحت السيطرة الإدارية للسلطة الفلسطينية .  $1967$   $\bullet$ 

> $-2$ •  $5 - 0$

• مناطق عد فيها عدد المباني قيد الإنشاء 6 مباني فأكثر.

 $\ddots$   $-3$ • تحت التشييد

- دار، عمارة، منشأة • فيلا، خيمة، براكية، أخرى
- **3.4 العمليات الميدانية:**
- **1.3.4 اختبار الاستمارة:** تم تنفيذ تمرين ميداني للمسح خلال يوم واحد وكان يهدف هذا التمرين إلى:
	- قياس الوقت اللازم للوصول للمباني وتعبئة الاستمارة. • دراسة دقة العناوين المتعلقة بموقع المبنى.
	- دراسة استمارة المسح شكلياً وفنياً.
		- اختبار النماذ المستخدمة في الميدان.
- 
- مع أصحاب الأبنية في عينة المسح. **2.3.4 اختيار وتدريب العاملين:**
- تدريبهم نظرياً وعملياً. وفي نهاية التدريب تجري عملية اختبارهم لتحديد معرفتهم بمفاهيم وتعليمات الاستمارة، ويتم
	- يفيد في تطويره مستقبلاً. **3.3.4 تنظيم وإدارة العمل الميداني:**
	- للعمل الميداني. ويتشكل فريق العمل الميداني من منسق للعمل الميداني ومشرفين وفرق ميدانية.
- تتم عملية استلام وتسليم أدوات المسح المختلفة وتعبئة النماذج وكتابة التقارير ومراجعة وتدقيق حصيلة العمل اليومي. وقد تم تنفيذ المسح ميدانياً في الفترة بين شهري كانون الأول من العام 2001 كانون الثاني من لعام 2002 في
	- الضفة الغربية وقطاع غزة.  $4.3.4$

والمدربين تدريباً جيداً على مفاهيم استمارة المسح.

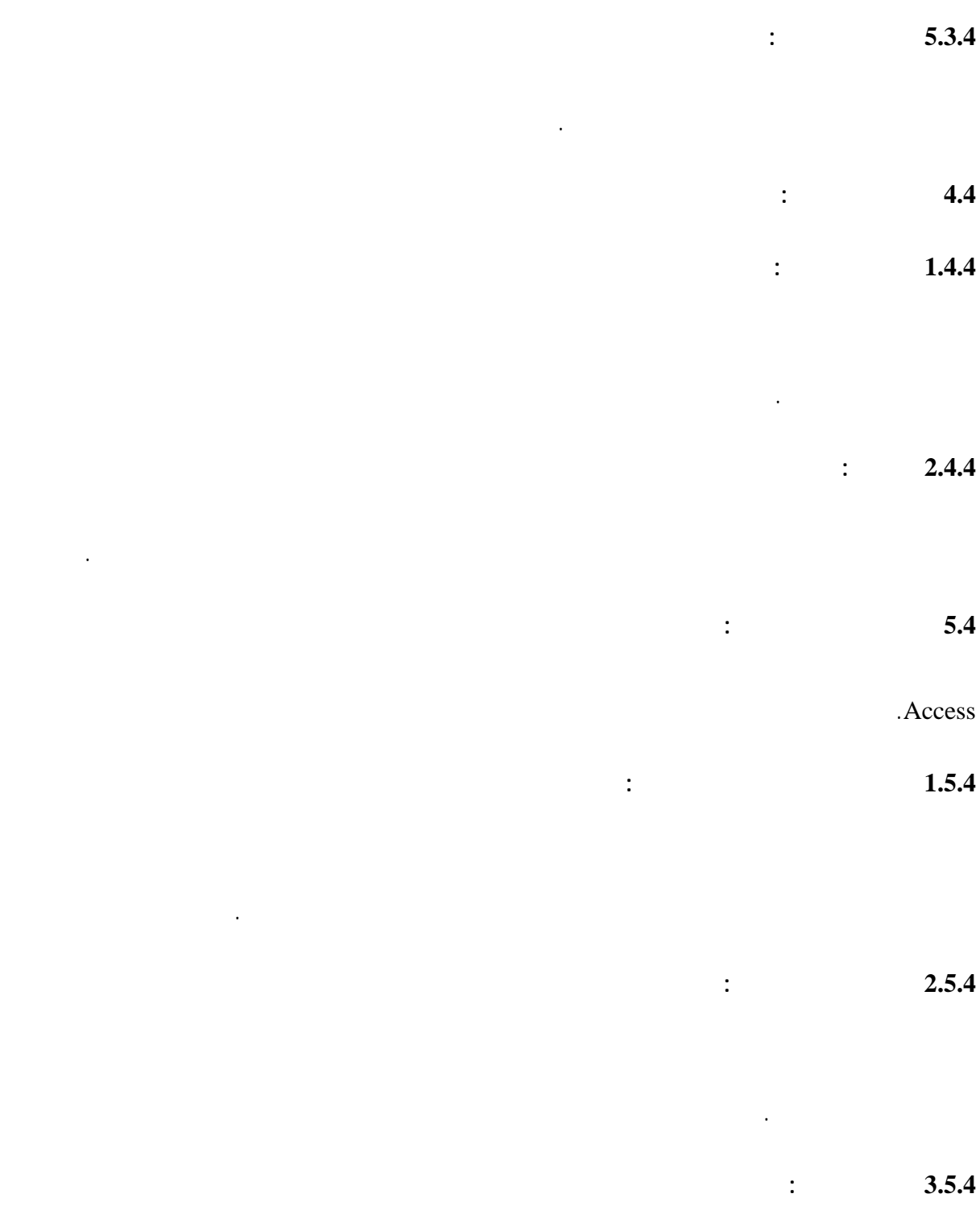

الجداول المعدة مسبقاً لهذا الغرض.

**1.5 ابرز الملاحظات الميدانية:** يمكن ذكر الملاحظات التالية التي برزت خلال العمل الميداني لهذا المسح:

<span id="page-22-0"></span>.1  $1$ 1997

. 2  $\lambda$ بالإدلاء بالبيانات الإحصائية عنها) في توفير الإجابة على بعض الأسئلة المطروحة وخصوصاً بما يتعلق بسنة انتهاء إنشاء المبنى، وتفاصيل تكاليف إنشائه. وقد بذل الباحثون جهوداً مركزة للحصول على ما يمكن من البيانات الشاملة والدقيقة حسب ما أمكن للمدلي بالبيانات تقديره وتوفيره.

 $($  ( $)$ العمل ( سواء الإداري، الفني أو الميداني) والناتجة عن الأحداث التي تعصف بالمنطقة من انتهاكات إسرائيلية لابناء  $12000$ 

**2.5 ملاحظات على البيانات**  $1.4$   $1.4$ 

 $($  hence the set of the set of the set of the set of the set of the set of the set of the set of the set of the set of the set of the set of the set of the set of the set of the set of the set of the set of the set of th إنشاء المباني صيانتها وهي المتغيرات التي تشكل أساس هدف المسح. .  $2$  $3$ كلفة إنشاءه. وقد تم معالجة الحالات التي لم يتمكن فيها المالك من توفير هذه التفاصيل بحيث أخذت بنفس معدلات

نسب كل بند إلى المجموع كما وردت في حالات الإجابة المفصلة. **3.5 ملاحظات على الجداول:** • يمكن أن يلاحظ بعض الاختلافات الطفيفة لقيم نفس المتغير بين الجداول المختلفة، أو بين مفردات المتغير ومجموعه، وقد نجم ذلك عن التقريب الذي يتم بواسطة الحاسوب عند إجراء العمليات الحسابية. • بالنسبة لمناطق الضفة الغربية تم تقسيمها كما يلي: − شمال : وتشمل المحافظات التالية: جنين، طولكرم، نابلس، قلقيلية. − وسط: وتشمل المحافظات التالية: القدس، رام االله والبيرة، أريحا. − جنوب: وتشمل المحافظات التالية: الخليل، بيت لحم.

• بالنسبة لمناطق غزة أخذت كمنطقة واحدة.

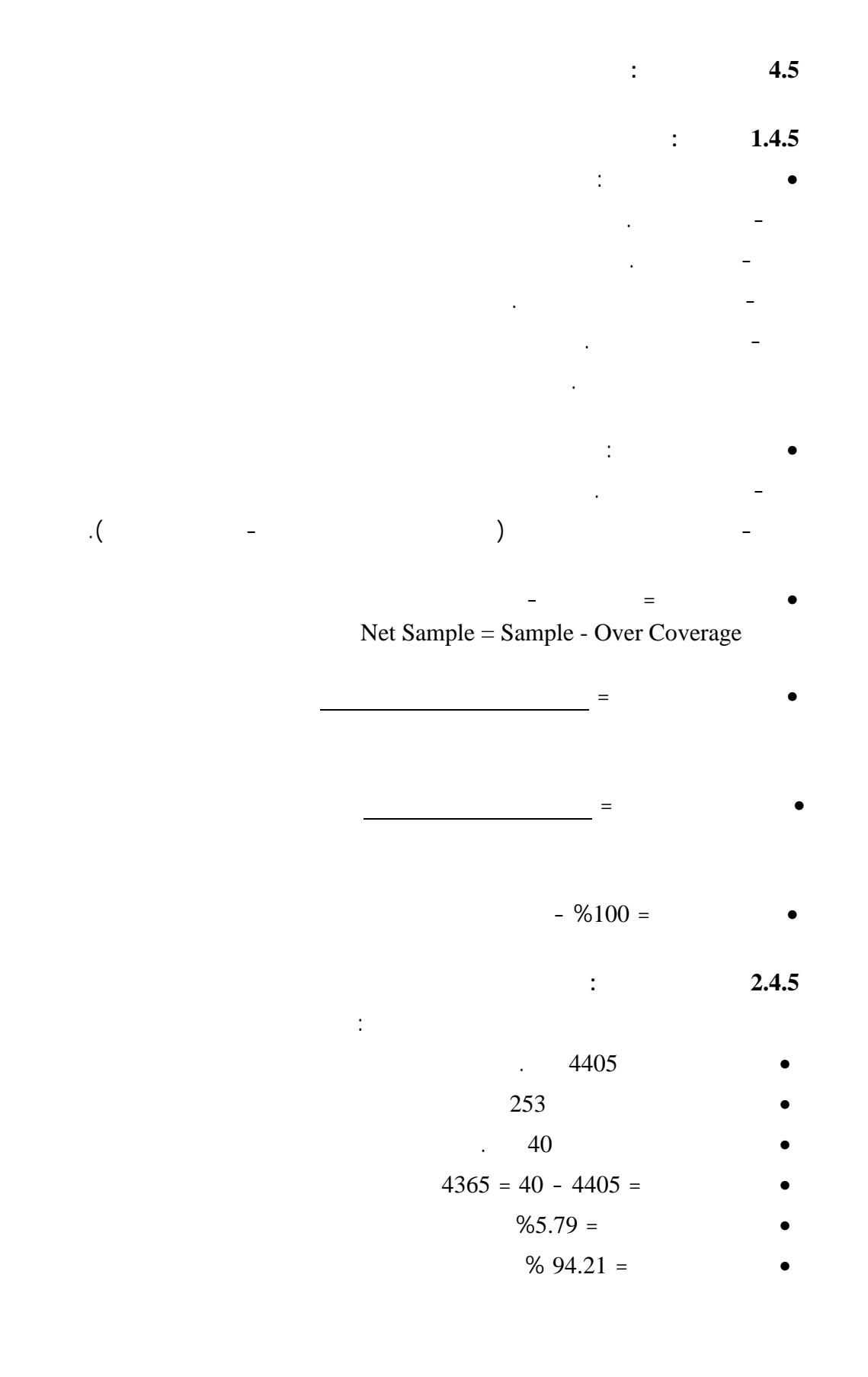

28

**5.5 الأوزان:**

**6.5 حساب التقديرات:**  $\begin{array}{ccc} \text{i} & \text{A} & \text{A} \end{array}$  $=\sum_{h}^{H}\sum_{i}\sum_{j\in A}w_{hij}^{'}y_{hij}$ *hi A j*  $\hat{Y}_A = \sum_{i=1}^{n} \sum_{j} \sum_{k} w'_{kij} y_{kij}$ حيث *<sup>A</sup>*ˆ*Y* = هي تقدير لمجموع المتغير Y في المجتمع الجزئي A. مثال : مجموع تكاليف صيانة المباني عام .2000  $\mathbf{h} = \mathbf{h}$  $i = i$  $j = j$  $2000$  = A  $i$  i i  $j$  ()  $y$  =  $y_{hij}$  $= w'_{hij}$ 

العددية التي يمثلها هذا العنصر في مجتمع الهدف. ففي حالة العينة العشوائية البسيطة مثلاً فإن وزن العنصر يساوي

نسبة عدد عناصر الإطار / عدد عناصر العينة.

عدم الاستجابة وأخطاء الشمول في كل منطقة عد .

 $\hat{Y}_h$  $\hat{Y}_h$  in the set of  $\hat{Y}_h$  $\nu(\hat{Y}_A) = \sum_{h}^{H} (1 - f_h) * \frac{n_h}{n_h - 1} \sum_{i=1}^{n_h} (\hat{Y}_{Ahi} - \frac{\hat{Y}_{Ah}}{n_h})^2$ *Y Y*  $n_A$ ) –  $\sum_{h}$ (1– *J*<sub>h</sub>)  $n_h$  – 1 $\sum_{i=1}$ (1 *Ahi* – *n h h h H Ahi Ah*  $i=1$   $\qquad \qquad$   $\qquad \qquad$   $\qquad$   $\qquad$  $(\hat{Y}_A) = \sum_{h}^{H} (1 - f_h) * \frac{n_h}{n_h - 1} \sum_{i=1}^{n_h} (\hat{Y}_{Ahi} - \frac{\hat{Y}_{Ah}}{n_h})$ 1 2 1 (2)............ حيث:  $\hat{Y}_{Ahi} = \sum_{j \in A} W_{hij}' y_{hij}$  $=\sum w'_h$  $\hat{Y}_{Ahi} = \sum_{j \in A}$  $\text{i}$  i 2000  $\text{i}$  h  $\hat{Y}_{Ah} = \sum_i \sum_{j \in A} {W}_{hij}^\prime \, {\bm{y}}_{hij}$  $= \sum \sum w'_h$  $\hat{Y}_{Ah} = \sum_{i} \sum_{j \in A}$  $\mathbf A$ 

 $f_h = \frac{n_h}{N}$   $\qquad \qquad$   $\qquad$   $\qquad \qquad$   $\qquad \qquad$   $\qquad$  $h - N$ *h h* =  $5.965$   $f_h$  **h**  $N_h$ 

29

# جدول 1: كلفة إنشاء المباني في الأراضي الفلسطينية حسب نوع المبنى والمنطقة خلال عام 2000

### Table 1: Cost of Construction of Buildings in the Palestinian Territory by Building Type and Region in 2000

<span id="page-25-0"></span>(Value in US \$ 1000)

(القيمة بالألف دولار أمريكي )

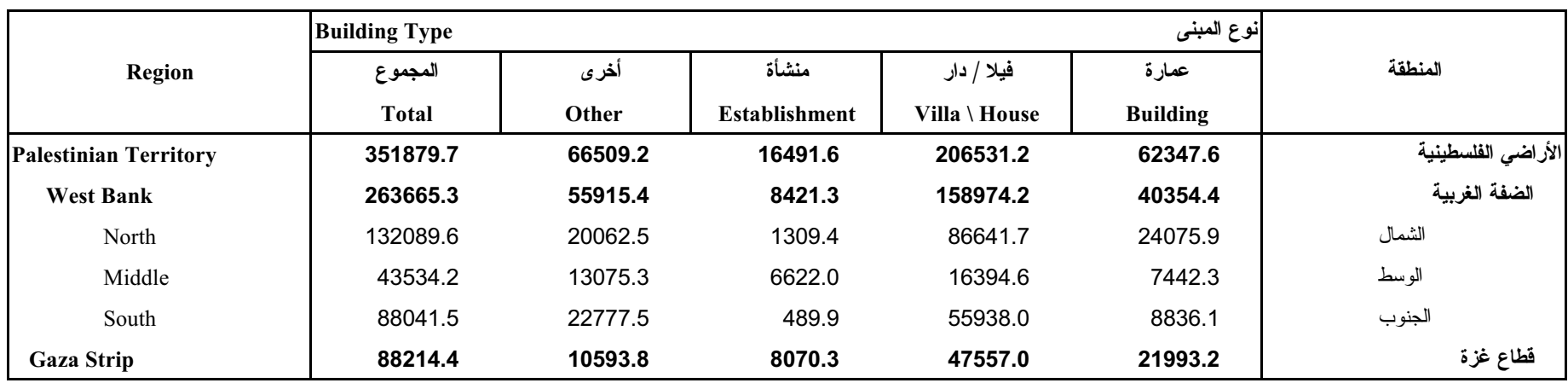

# جدول 2: كلفة انشاء المباني في الأراضي الفلسطينية حسب حالة المبنى والمنطقة خلال عام 2000

#### Table 2: Cost of Construction of Buildings in the Palestinian Territory by Building Status and Region in 2000

(Value in US \$ 1000)

(القيمة بالالف دولار امريكي)

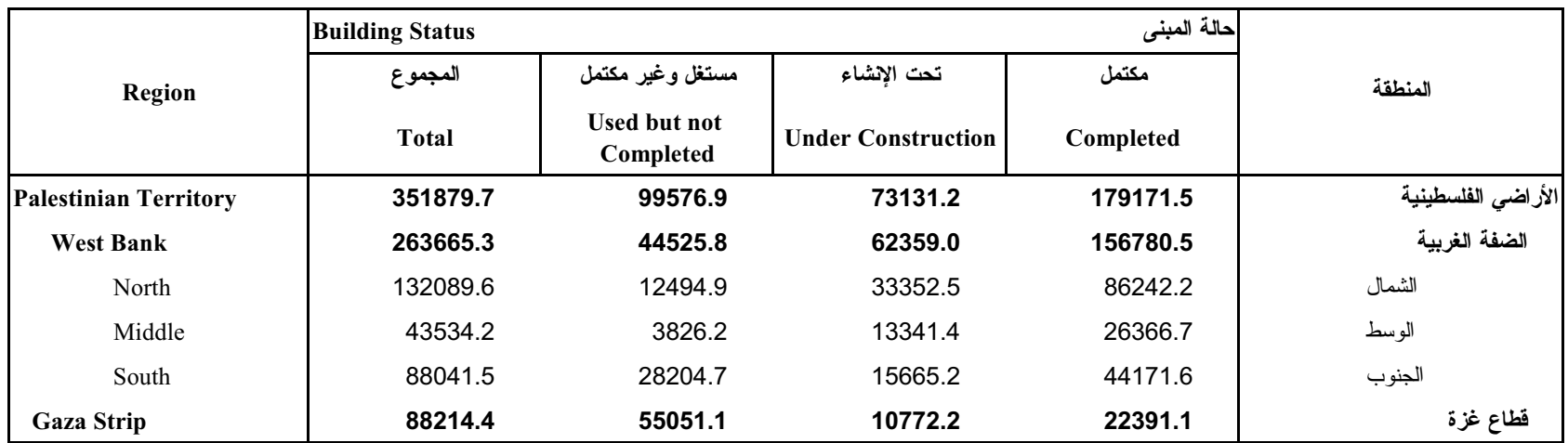

## جدول 3: كلفة انشاء المباني في الأراضي الفلسطينية حسب ملكية المبنى والمنطقة خلال عام 2000

Table 3: Cost of Construction of Buildings in the Palestinian Territory by Building Ownership and Region in 2000

(Value in US \$ 1000)

(القيمة بالالف دولار أمريكي)

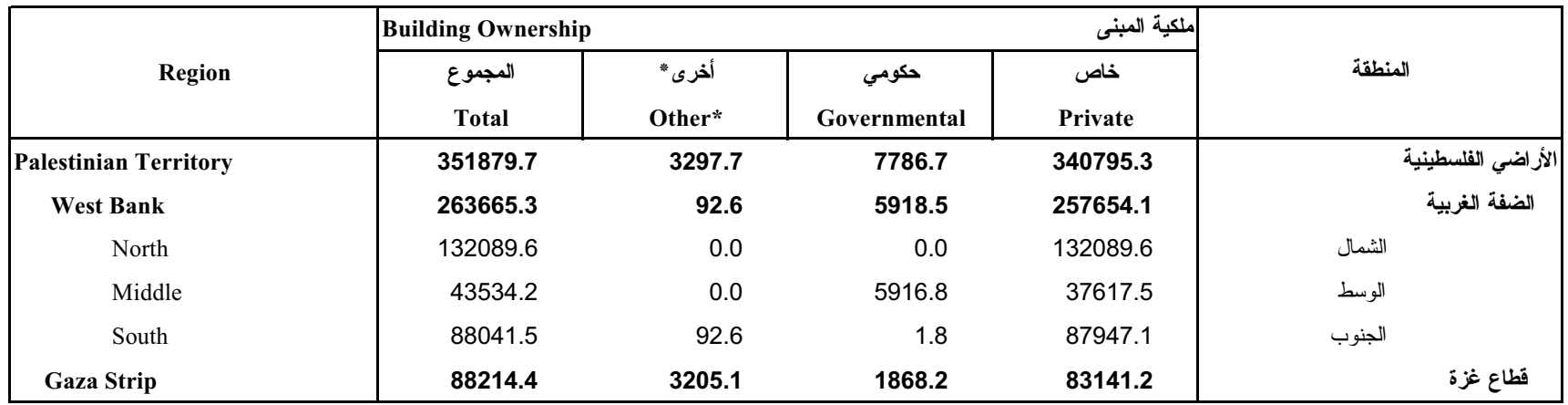

\*Includes Waqf, Cooperative, Charitable and other Buildings

\* تشمل أينبة الوقف، الهيئات أو الجمعيات الخبر بة، وكالة الغوث وغير ها

# جدول 4: كلفة إنشاء المباني في الأراضي الفلسطينية حسب الاستخدام الحالي للمبني والمنطقة خلال عام 2000

### Table 4: Cost of Construction of Buildings in the Palestinian Territory by Building Current Utilization and Region in 2000

#### (Value in US \$ 1000)

(القيمة بالألف دولار أمريكي)

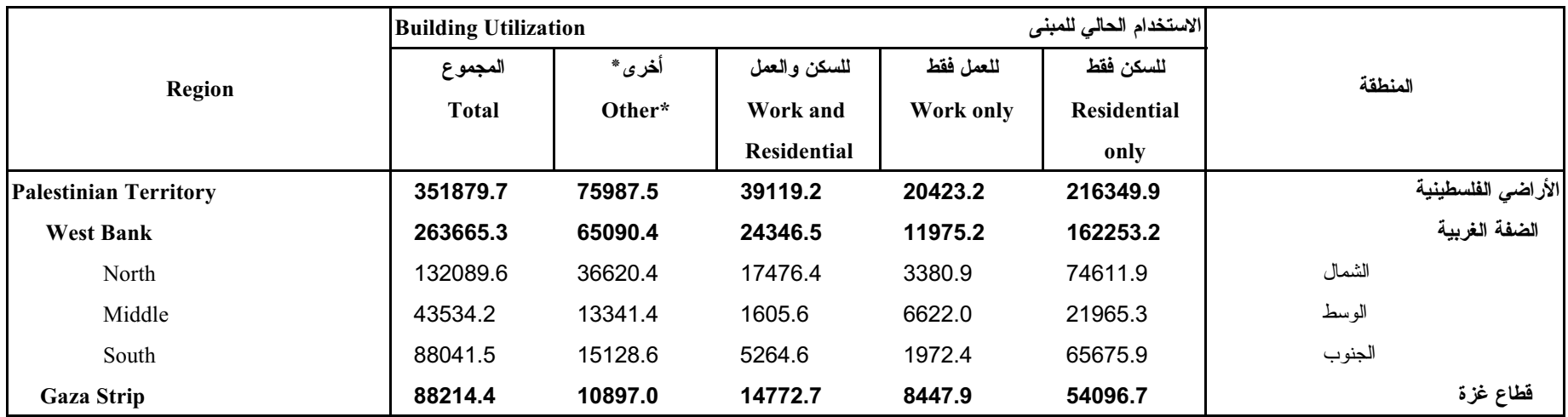

\*Includes Closed, Vacant and Not Stated Buildings

\* نتثمل الأبنية المغلقة، الخالية وغير المبينة

جدول 5: كلفة انشاء المباني في الأراضي الفلسطينية حسب مادة البناء للجدران الخارجية والمنطقة خلال عام 2000

Table 5: Cost of Construction of Buildings in the Palestinian Territory by Construction Material of External Walls and Region in 2000

(Value in US \$ 1000)

(القيمة بالألف دولار أمريكي)

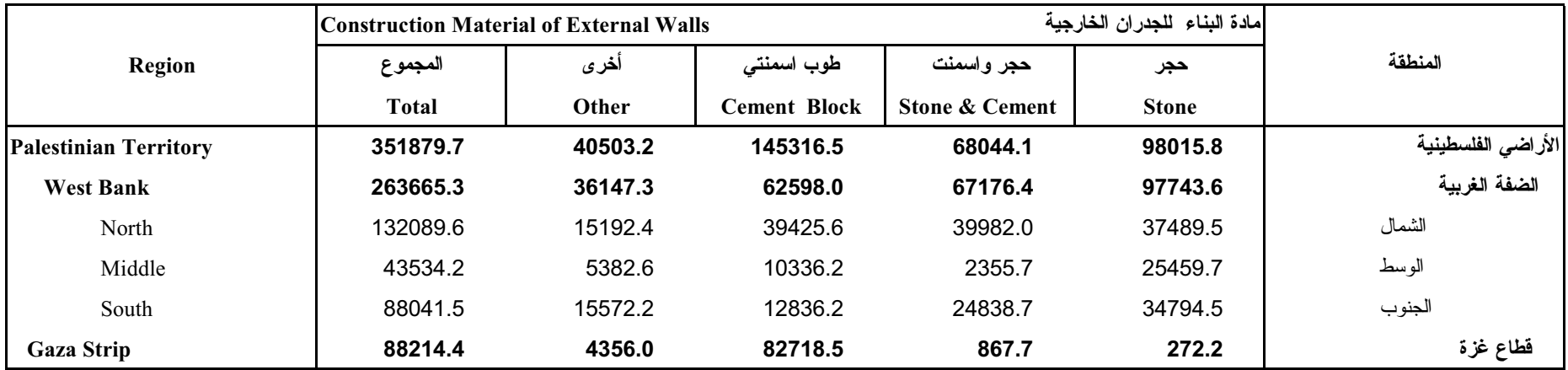

# جدول 6: كلفة الصيانة الجارية على المباني في الأراضي الفلسطينية حسب المنطقة خلال عام 2000

### Table 6: Cost of Current Maintenance on Buildings in the Palestinian Territory in 2000

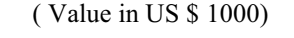

(القيمة بالالف دولار أمريكي)

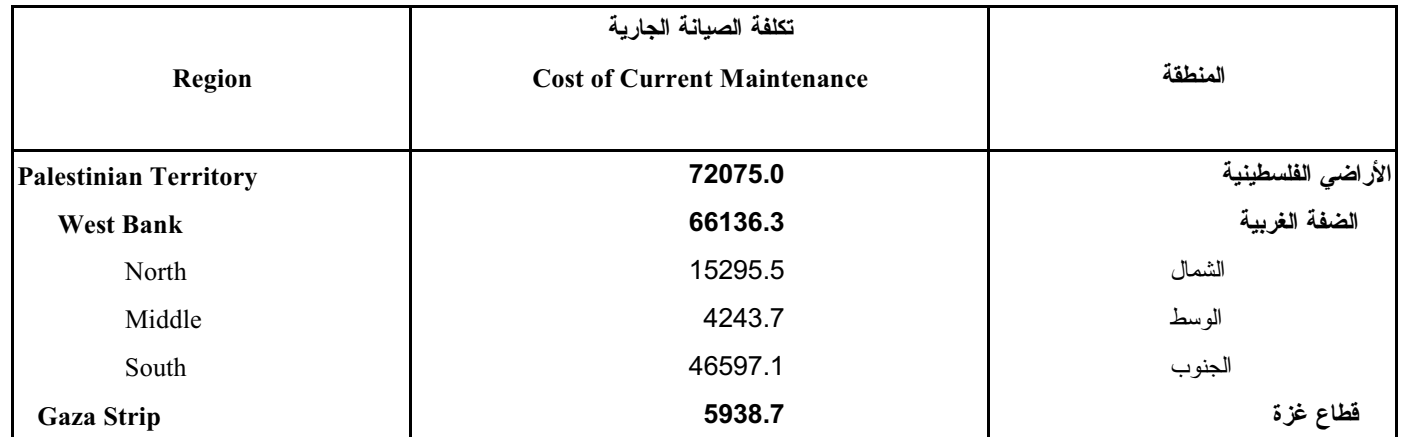

جدول 7: كلفة الصيانة والتحسينات الرأسمالية على المباني في الأراضي الفلسطينية حسب المنطقة خلال عام 2000

#### Table 7: Cost of Capital Repair and Improvements on Buildings in the Palestinian Territory in 2000

(Value in US \$ 1000)

(القيمة بالألف دو لار أمريكي)

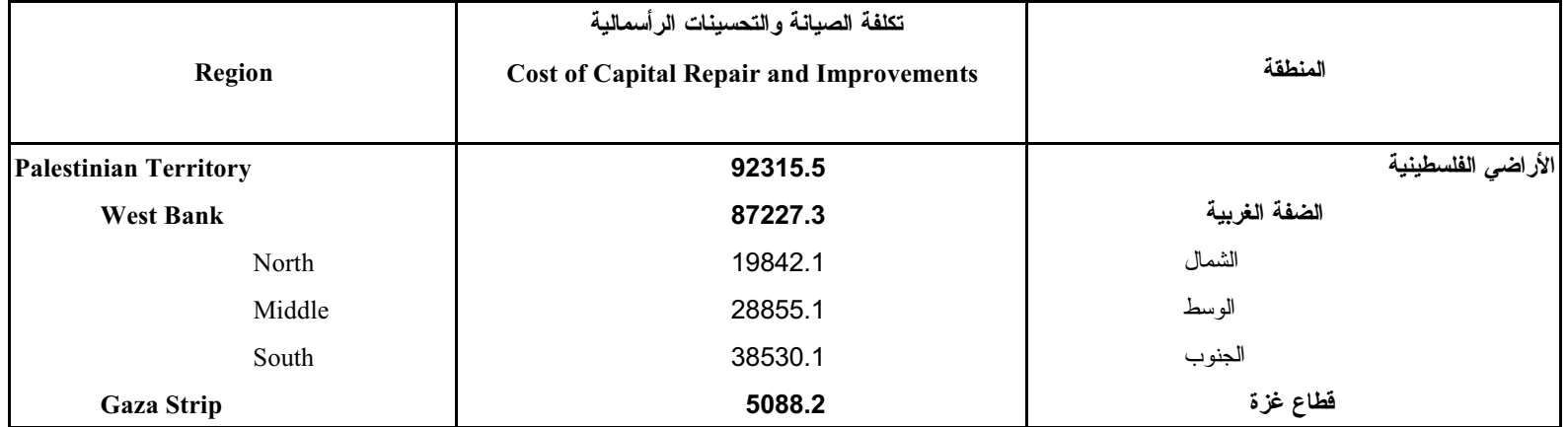

# جدول 8: كلفة انشاء المباني في الأراضي الفلسطينية حسب بنود التكلفة والمنطقة خلال عام 2000

#### Table 8: Cost of Construction of Buildings in the Palestinian Territory by Cost Item and Region in 2000

(Value in US \$ 1000)

(القيمة بالألف دولار أمريكي)

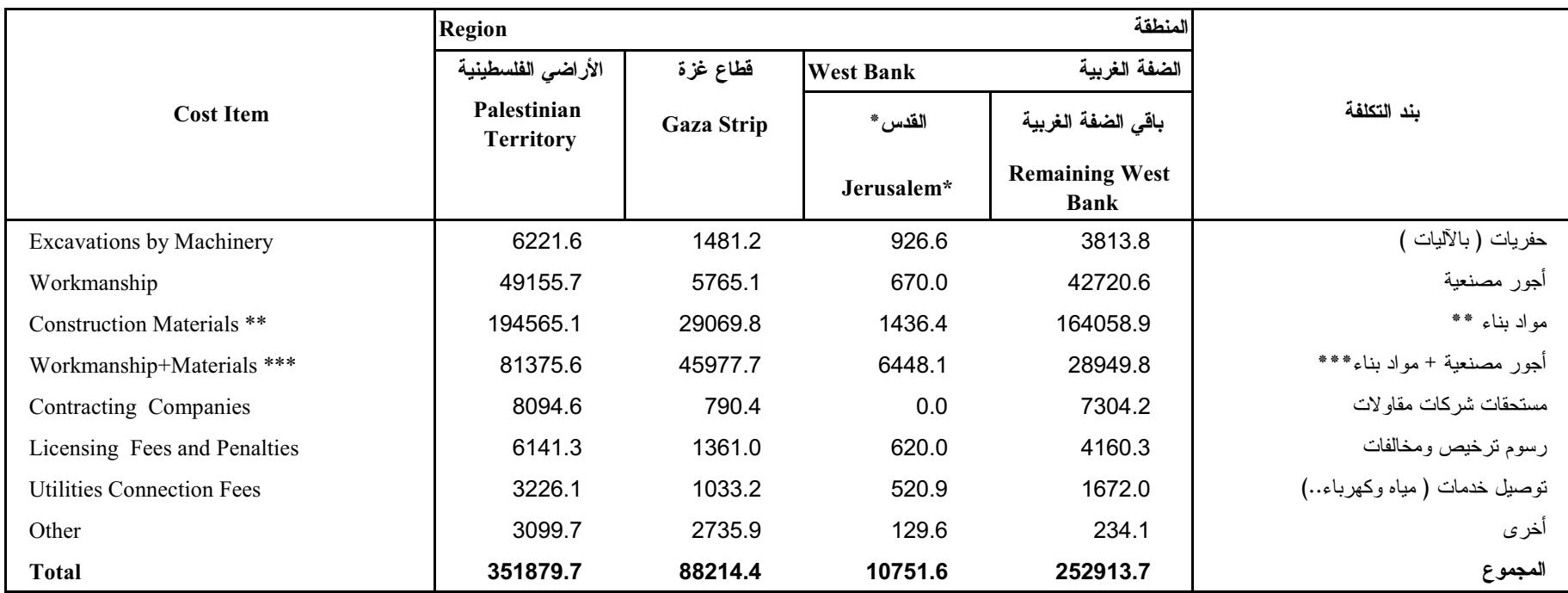

\* These data represents those parts of Jerusalem Governorate which were annexed

after 1967 occupation by Israel.

\*\* Construction materials purchased by owner.

\*\*\* Includes workmanship and materials.

\* تمثل هذه البيانات ذلك الجزء من محافظة القدس الذي ضمته إسرائيل عنوةً بعيد احتلالها

للأراضي الفلسطينية عام 1967.

\*\* مواد البناء المشتر اه مباشرة من المالك.

\*\*\* بشمل تقديم المواد والأعمال المصنعية.

شكل 1: كلفة انشاء المباني في الأراضي الفلسطينية حسب نوع المبنى والمنطقة خلال عام 2000

Figure 1: Cost of Construction of Buildings in the Palestinian Territory by Building Type and Region in 2000

<span id="page-33-0"></span>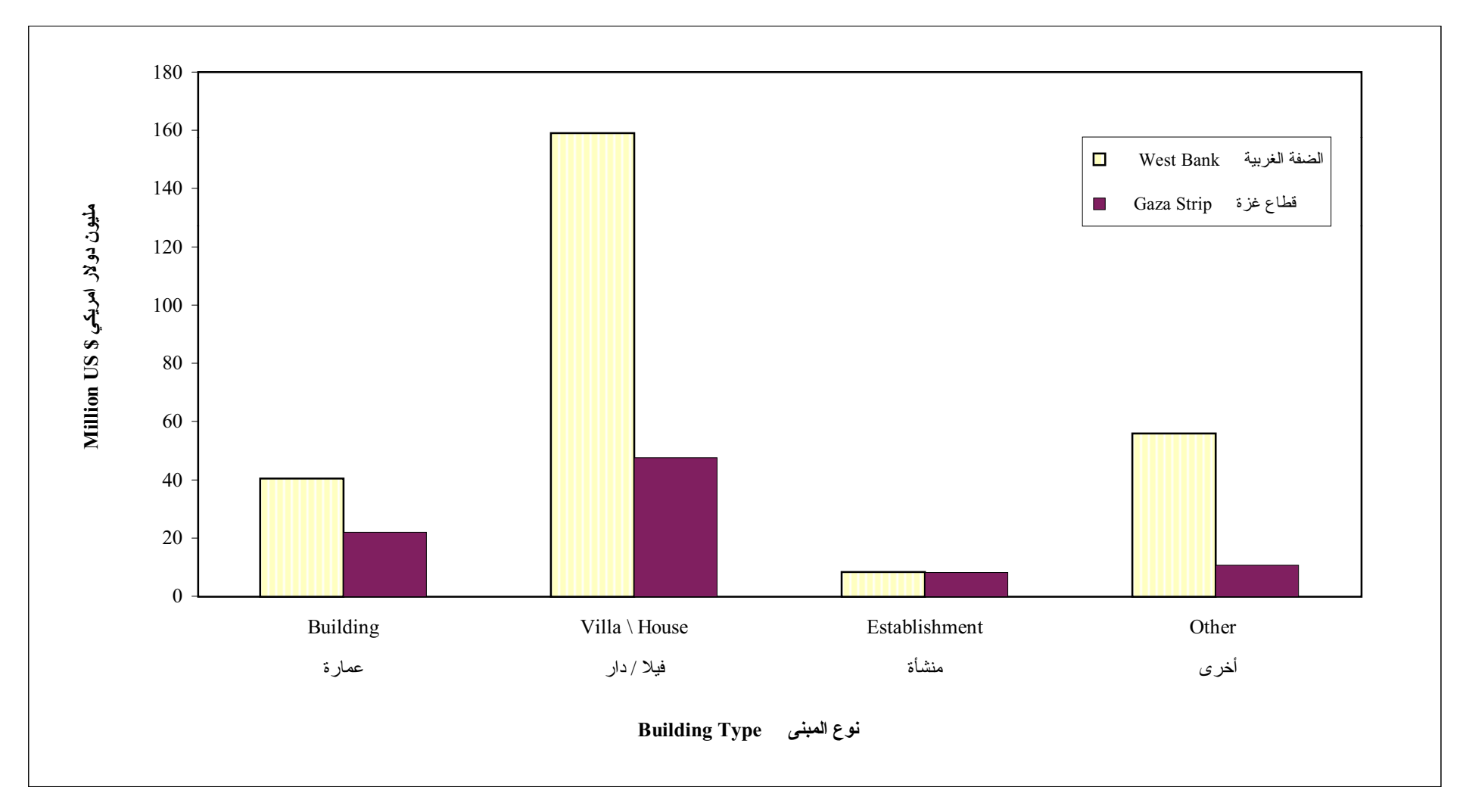

شكل 2: كلفة انشاء المباني في الأراضي الفلسطينية حسب حالة المبنى والمنطقة خلال عام 2000

Figure 2: Cost of Construction of Buildings in the Palestinian Territory by Building Status and Region in 2000

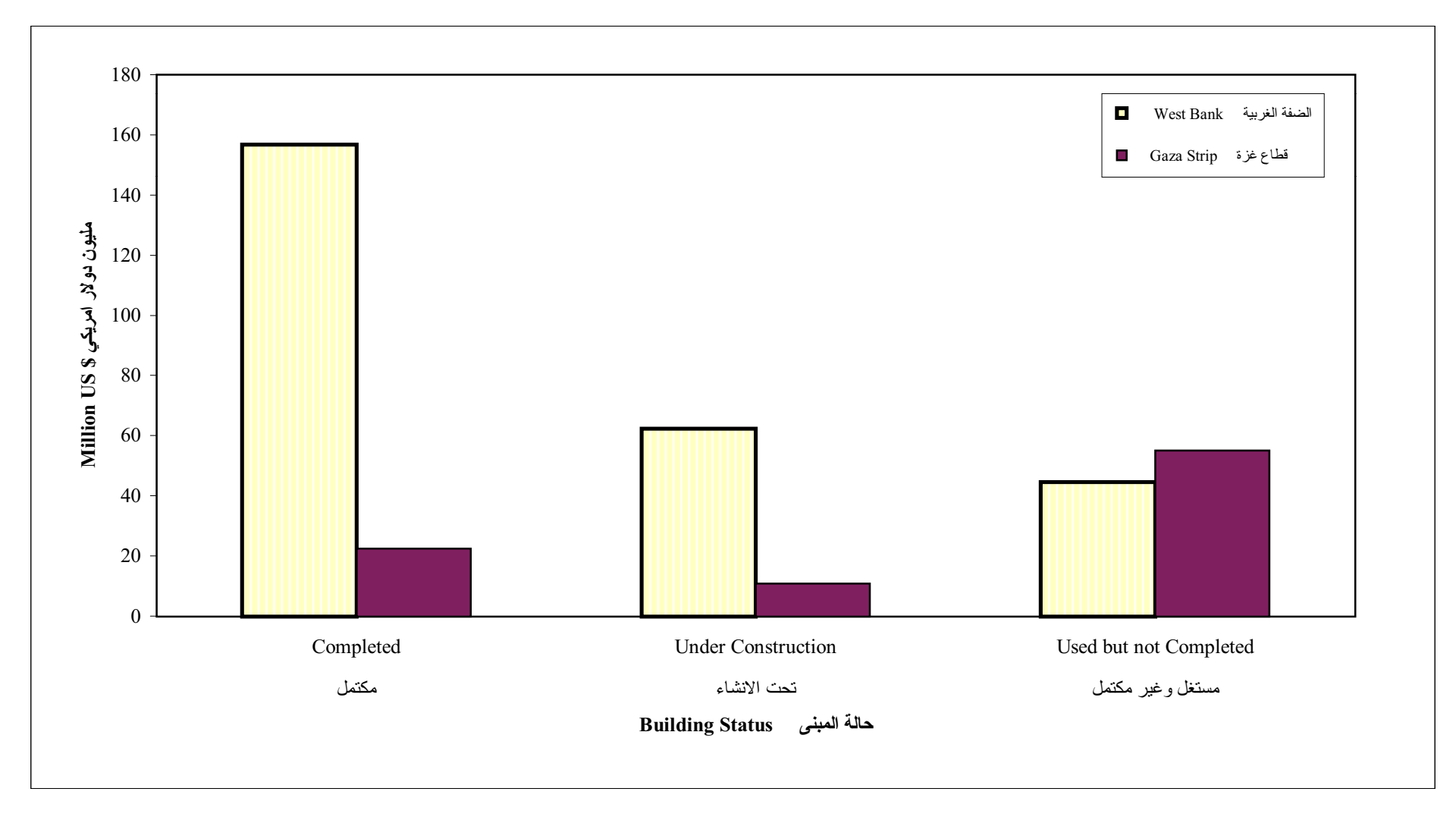

شكل 3: كلفة انشاء المباني في الأراضي الفلسطينية حسب ملكية المبني والمنطقة خلال عام 2000

Figure 3: Cost of Construction of Buildings in the Palestinian Territory by Building Ownership and Region in 2000

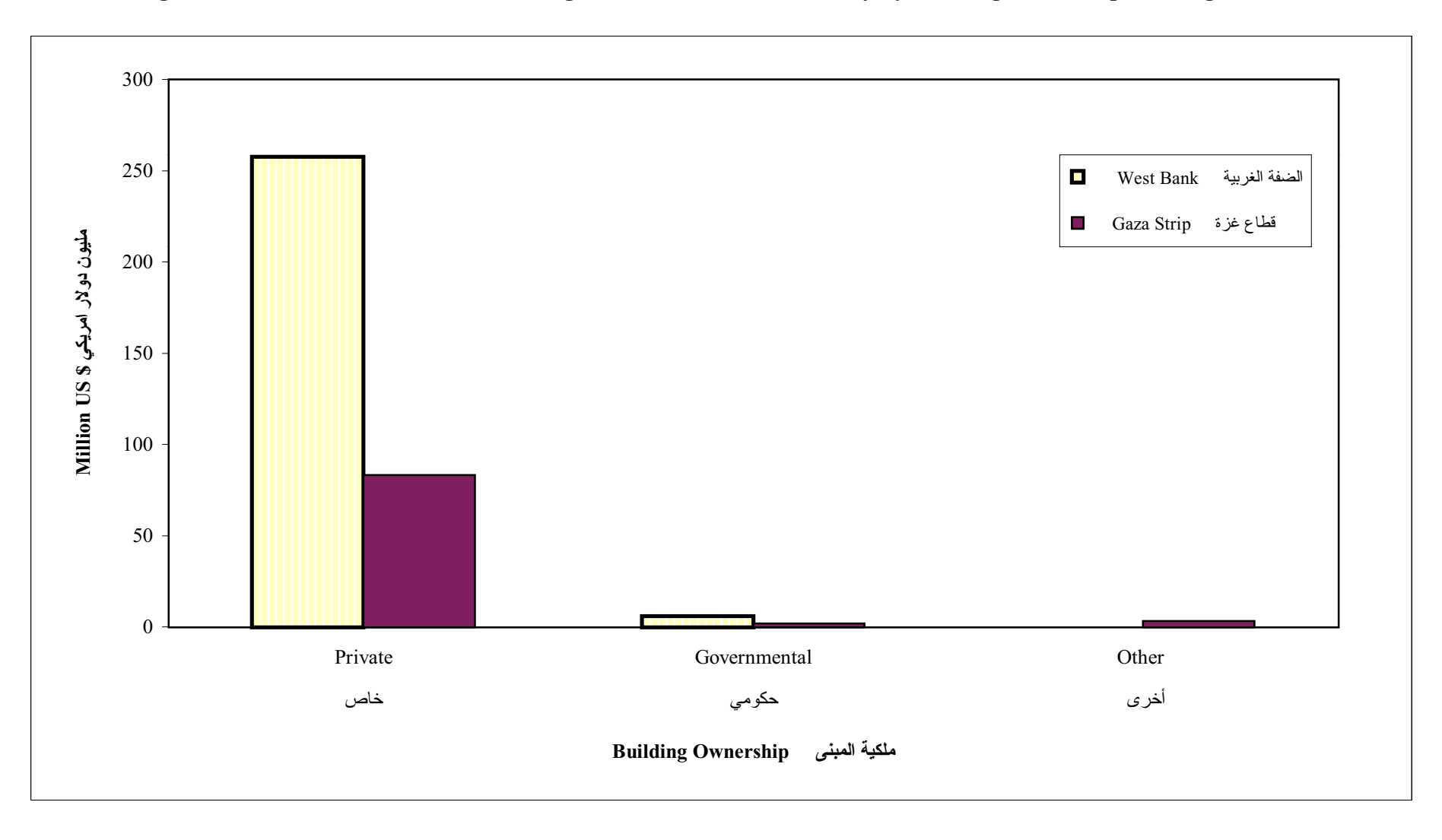

شكل 4: كلفة انشاء المباني في الأراضي الفلسطينية حسب الاستخدام الحالي للمبني والمنطقة خلال عام 2000

Figure 4: Cost of Construction of Buildings in the Palestinian Territory by Building current Utilization and Region in 2000

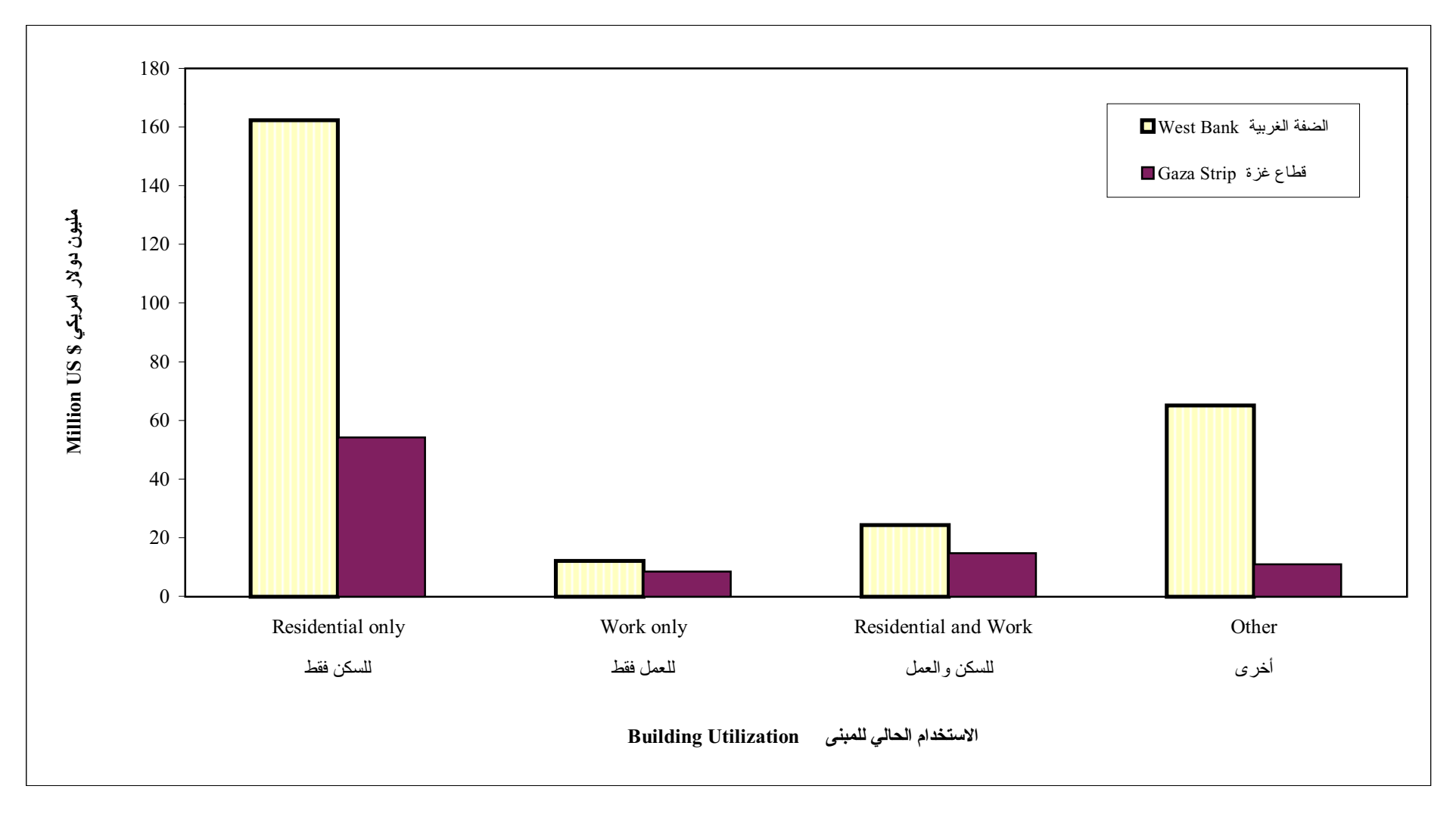

شكل 5: كلفة انشاء المباني في الأراضي الفلسطينية حسب مادة البناء للجدران الخارجية والمنطقة خلال عام 2000

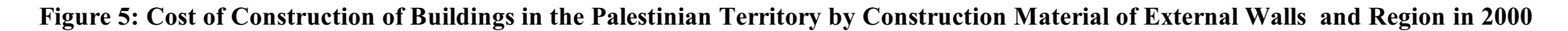

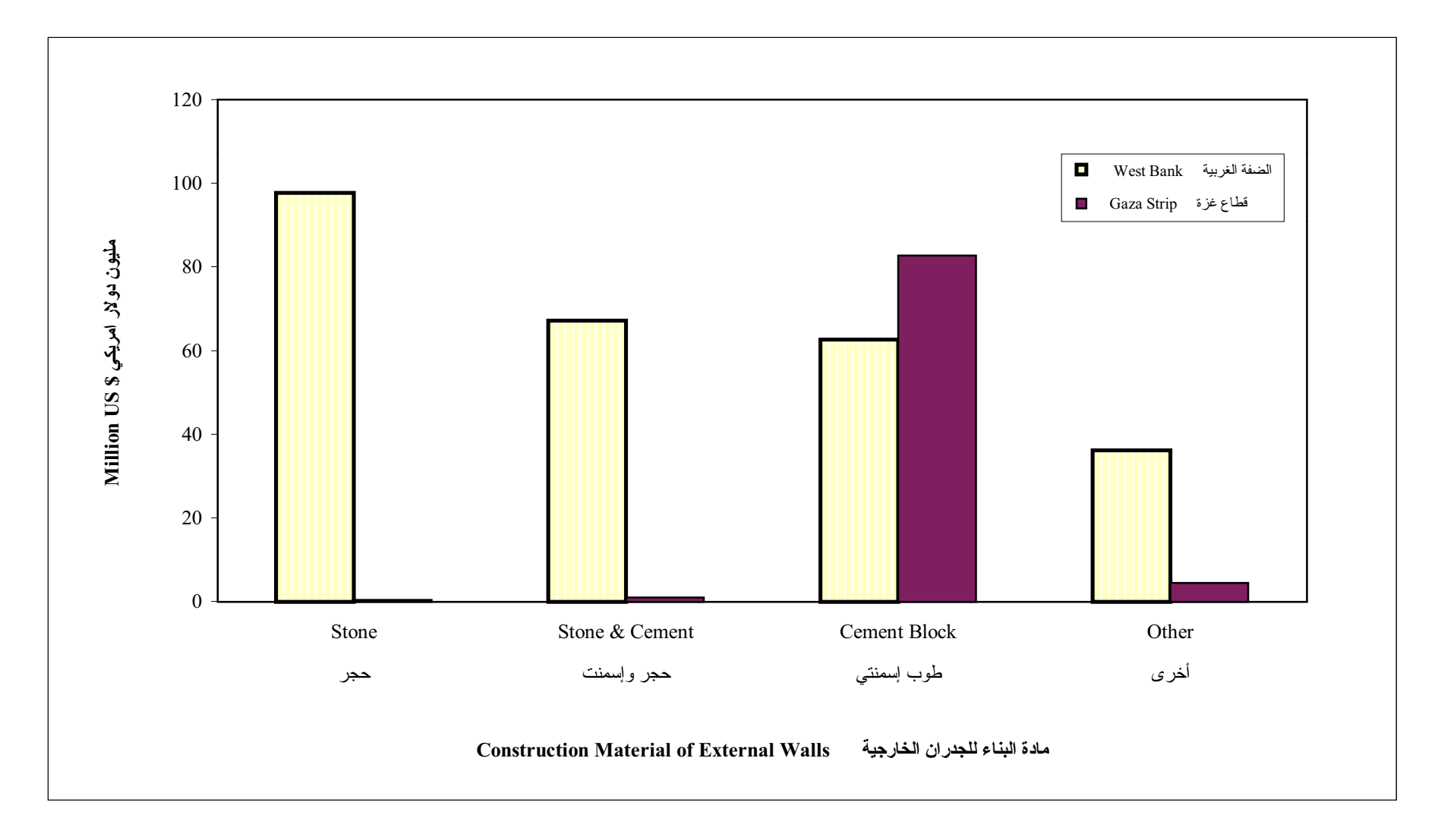

شكل 6: كلفة انشاء المباني في الأراضي الفلسطينية حسب بنود التكلفة والمنطقة خلال عام 2000

Figure 6: Cost of Construction of Buildings in the Palestinian Territory by Cost Item and Region in 2000

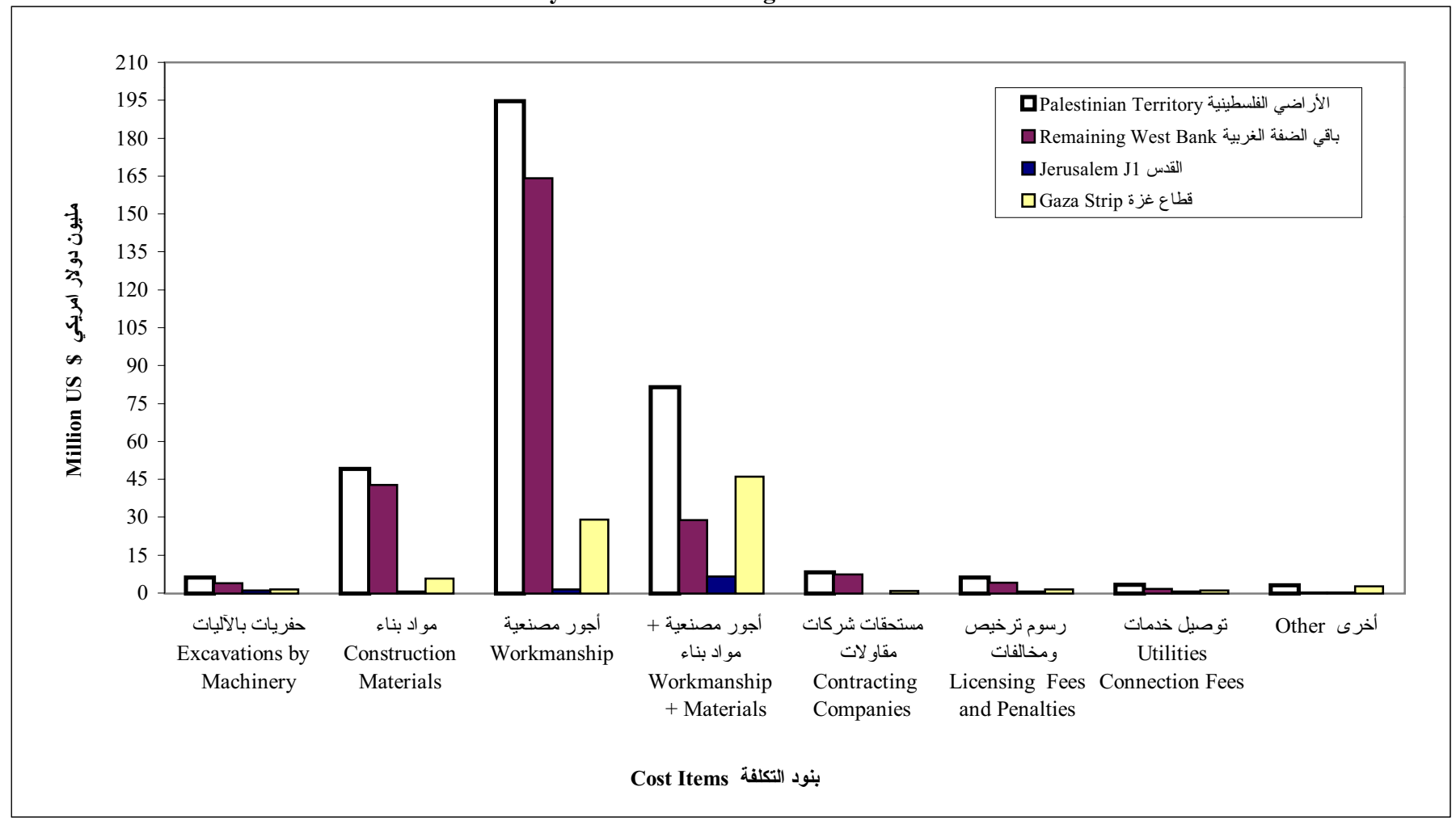

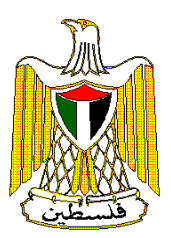

# **The Palestinian Central Bureau of Statistics**

# **Construction Statistics Existing Buildings Survey - 2000**

**October, 2002** 

Cover price 3 US \$

### PAGE NUMBERS OF ENGLISH TEXT ARE PRINTED IN SQUARE BRACKETS. TABLES ARE PRINTED IN THE ARABIC ORDER (FROM RIGHT TO LEFT)

© October 2002. **All rights reserved.**

**Suggested Citation:** 

**Palestinian Central Bureau of Statistics, 2002.** *Existing Building Survey– 2000* Ramallah- Palestine.

All correspondence should be directed to: Dissemination and Documentation Department Division of user services Palestinian Central Bureau of Statistics **P.O.Box 1647 Ramallah, Palestine.** 

Tel: (970/972-2) 240 6340 Fax: (970/972-2) 240 6343

E-Mail: diwan@pcbs.pna.org web-site: http://www.pcbs.org

### **Acknowledgment**

**The Palestinian Central Bureau of Statistics (PCBS) expresses its deep gratitude to the Palestinian households who cooperated with the fieldwork team through providing data requested in this survey.** 

**Financial support for the Existing Building Survey 2000 at the PCBS is being provided by the Palestinian National Authority and the Government of Norway through the Norwegian Aid Directorate (NORAD). The PCBS extends special thanks to the Government of Norway and the NORAD for this support.** 

# **Preface**

Construction is a vital activity in the Palestinian Economy. Not only it contributes substantially in the Palestinian Gross Domestic Product and employment, but also it has strong interrelations with other economic activities. The construction of buildings, in particular, comprises a significant part of the construction activities as a whole.

In an attempt to provide statistical data on the different aspects of this activity, the PCBS has initiated the Construction- Contractors Survey within the economic survey series since 1994. PCBS has also started to prepare statistics on building licenses as of the first quarter of 1996.

PCBS is pleased to issue the fourth report on the existing buildings. This survey aimed basically to measure the output of producers engaged in Construction activities; those not covered in the Construction- Contractors Survey. We refer here to self- employed skilled and unskilled workers (informal sector) who significantly contribute to the buildings' construction activity. This significant contribution brought up the urgent need to be surveyed to provide more complete data on producers in construction activities. This survey provided data on the cost of construction of existing buildings according to different characteristics in the Palestinian Territory.

It is important to mention that  $AI - Agsa$  Intifada that took place in all the Palestinian Territory since September 2000, is still going on during the implementation phase of the survey. As a result of the Israeli closure all the aspects of the economic activities have been affected especially the construction activities.

The findings of this survey will be used in compiling the National Accounts for 2000 for both construction and real estate activities. We hope also that this data is of benefit to researchers and other interested parties from both public and private sectors.

**October, 2002 Hasan Abu-Libdeh, Ph.D**  *President* **President** 

# **Table of Contents**

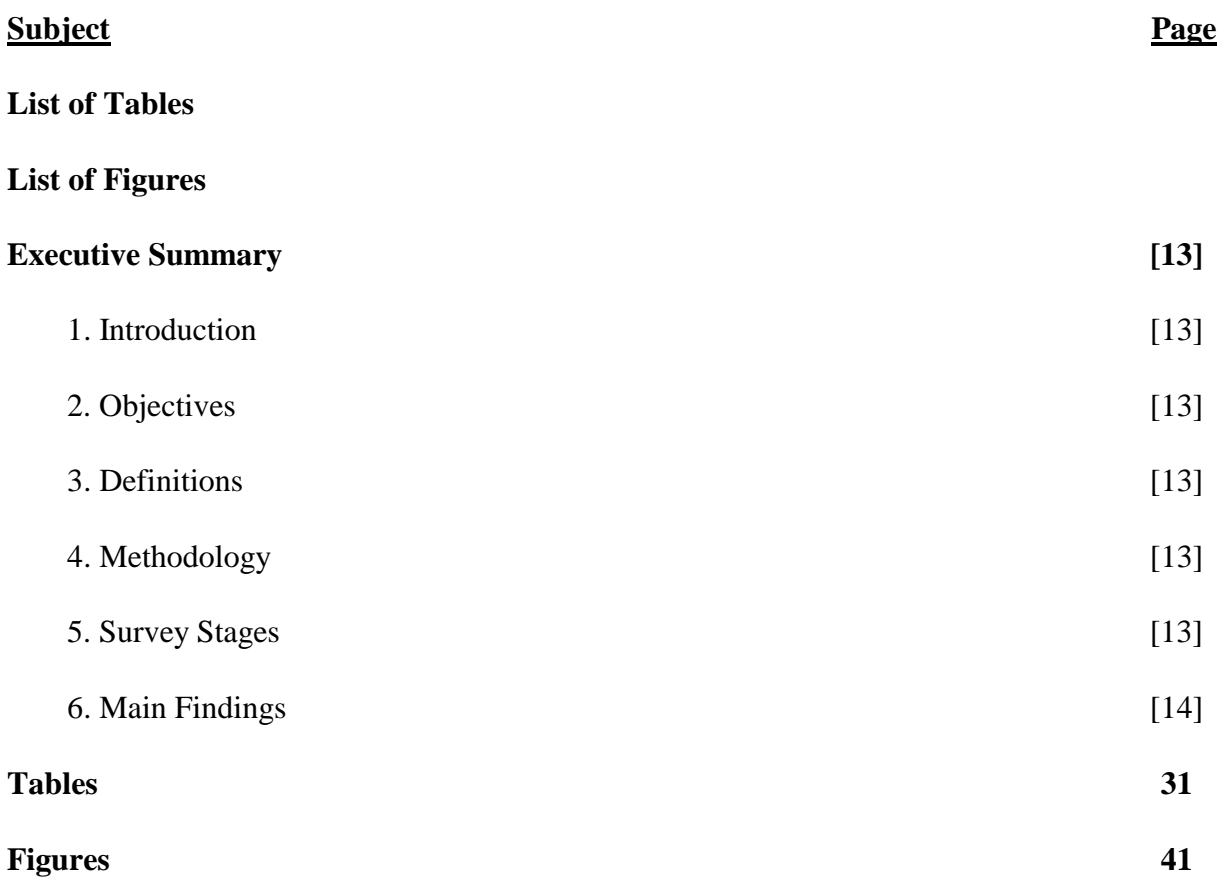

# **List of Tables**

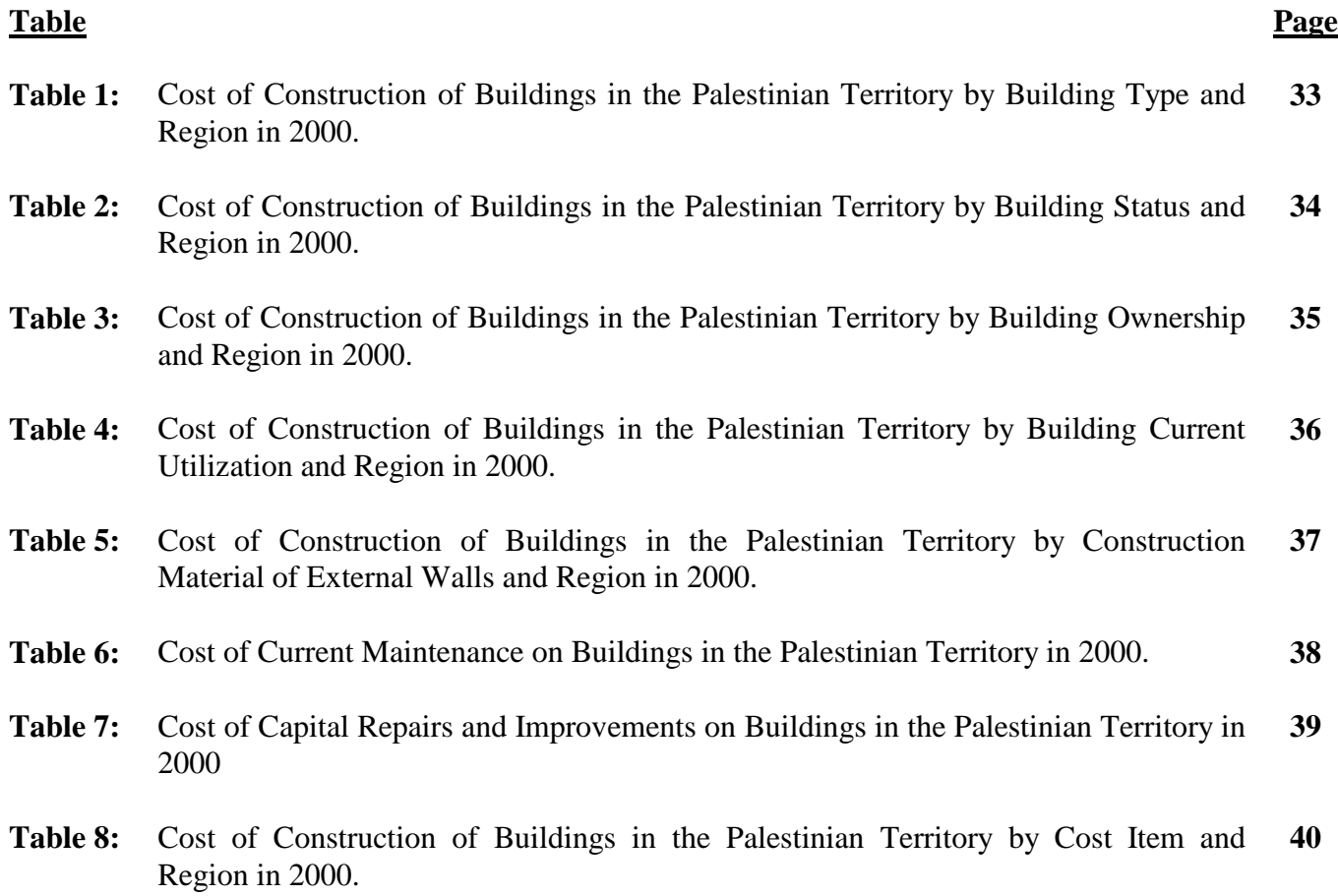

# **List of Figures**

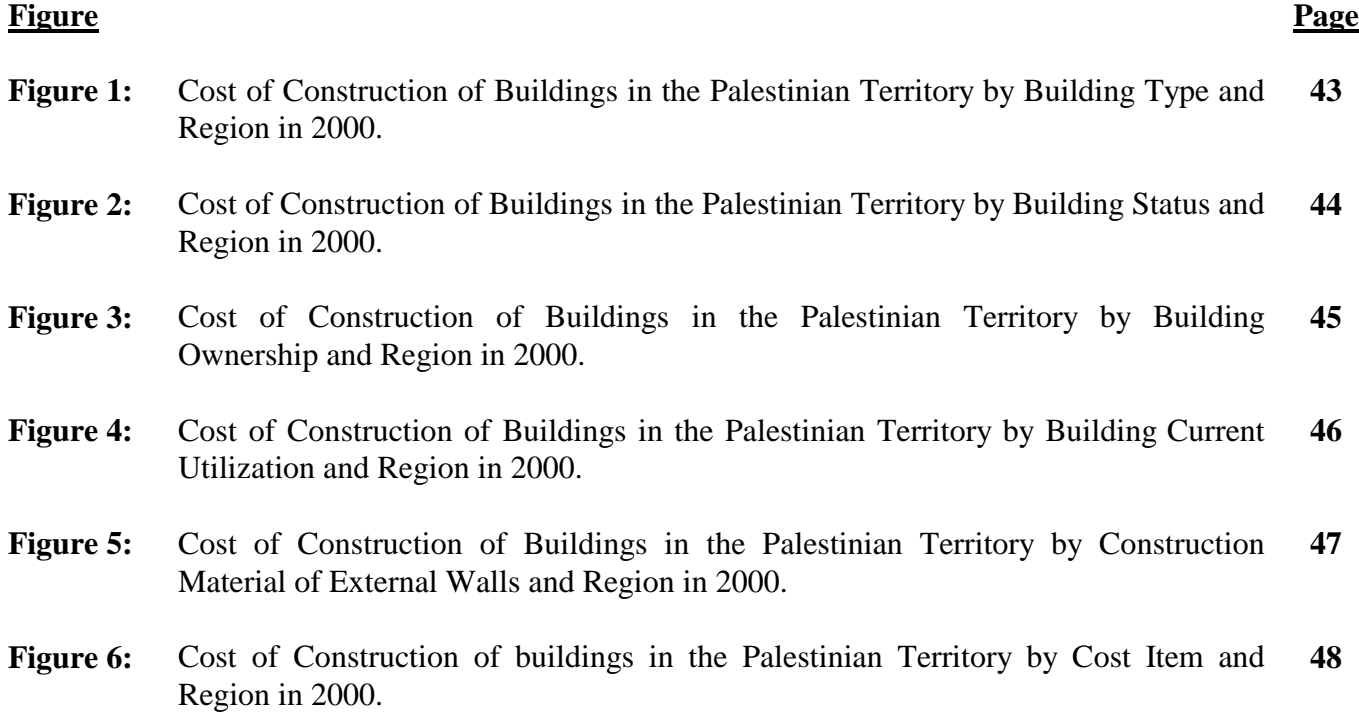

# **Executive Summary**

#### **1. Introduction**

In view of the significance of the construction activity in the Palestinian economy, PCBS found it necessary to accommodate the need as much as possible, for the statistical figures that cover the prominent aspects of this activity, particularly estimates essential for compilation of the National Accounts figures for Palestine.

The construction of buildings represents the bulk of construction projects taking place in the Palestinian Territory. Major number of these buildings are normally constructed by selfemployed skilled workers and small size contractors. This survey aims to measure their output via addressing building owners directly.

#### **2. Objectives**

- 2.1 Measuring the output of the informal sector engaged in building construction, additions and capital and current maintenance.
- 2.2 Providing data on the cost of construction of existing buildings in the Palestinian Territory by several characteristics.
- 2.3 Providing data on costs of current maintenance necessary for estimating the intermediate consumption of real estate activities.

#### **3. Definitions:**

- Statistical unit: The statistical unit is the building.
- Remaining West Bank: the West Bank except for those parts of Jerusalem Governorate, which were annexed after 1967 occupation by Israel.

#### **4. Methodology**

- 4.1 Questionnaire: The questionnaire used in this survey was designed as simple as the data expected to be kept by respondents.
- 4.2 Sample: A two stage stratified cluster random sample was used in this survey. In the first stage 233 PSU (enumeration area) were selected out of the 3493 PSU into which all Palestinian Territory was subdivided for statistical purposes. In the second stage a random sample from each PSU. The total sample amounted to 4405 buildings.

#### **5. Survey Stages**

5.1 Preparation Stage: Examining available data and specifying objectives and data sources. It included also developing the questionnaire, manual, dummy tables, work plan, timetable, editing and coding rules.

#### 5.2 Implementation Stage:

5.2.1 Fieldwork operations: They are initiated after the recruitment and training of qualified interviewers. Fieldwork activities including interviewing and pre-data entry editing activities administer by the PCBS.

5.2.2 Data Processing and Tabulation: This phase includes:

- Developing a data entry program and training of operators.
- Organizing data entry process.
- Post-data entry editing.
- Tabulation.

#### **6. Main Findings**

The following main indicators are derived from the Existing Buildings Survey 2000:

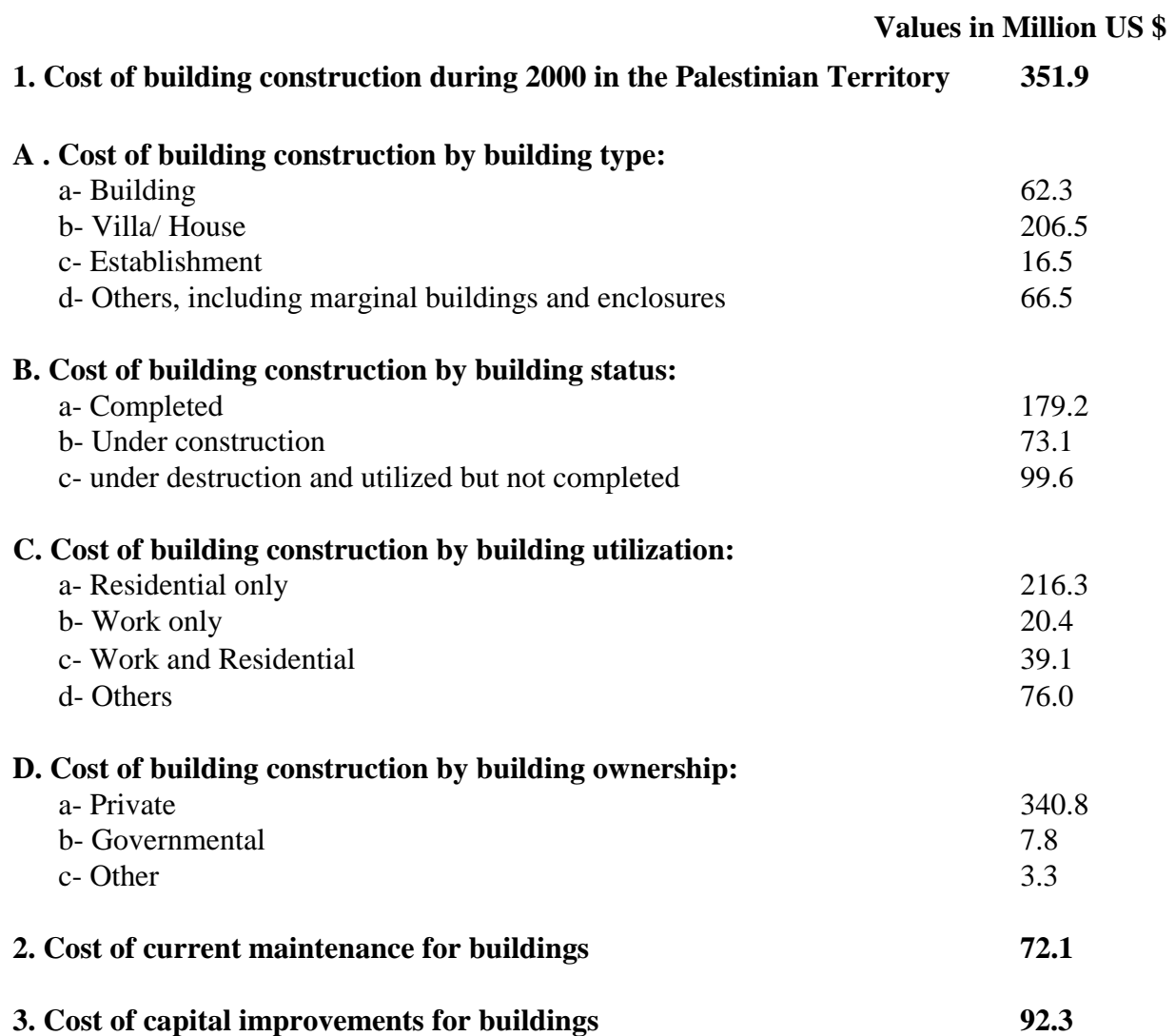